## Package 'genMOSSplus'

February 19, 2015

Type Package

Title Application of MOSS algorithm to genome-wide association study (GWAS)

Version 1.0

Date 2013-04-12

Author Olga Vesselova, Matthew Friedlander, Laurent Briollais, Adrian Dobra, Helene Massam.

Maintainer Laurent Briollais <laurent@lunenfeld.ca>

#### **Description**

This is a genMOSS package with additional datafile preprocessing functions. Performs genomewide analysis of dense SNP array data using the mode oriented stochastic search (MOSS) algorithm in a case-control design. The MOSS algorithm is a Bayesian variable selection procedure that is applicable to GWAS data. It identifies combinations of the best predictive SNPs associated with the response. It also performs a hierarchical log-linear model search to identify the most relevant associations among the resulting subsets of SNPs. This package also includes preprocessing of the data from Plink format to the format required by the MOSS algorithm.

License GPL-2

OS type unix LazyLoad yes

NeedsCompilation yes

Repository CRAN

Date/Publication 2013-08-30 20:05:41

## R topics documented:

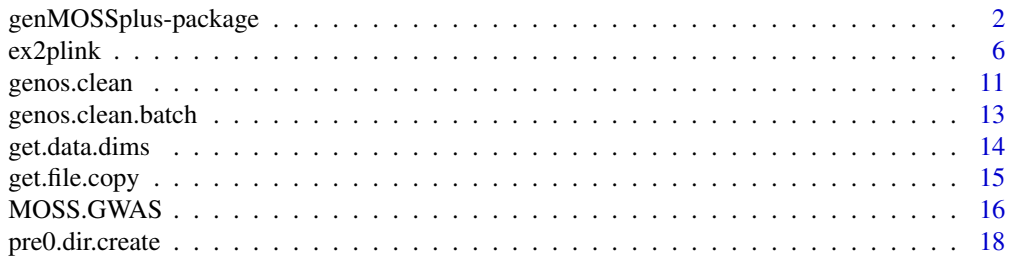

<span id="page-1-0"></span>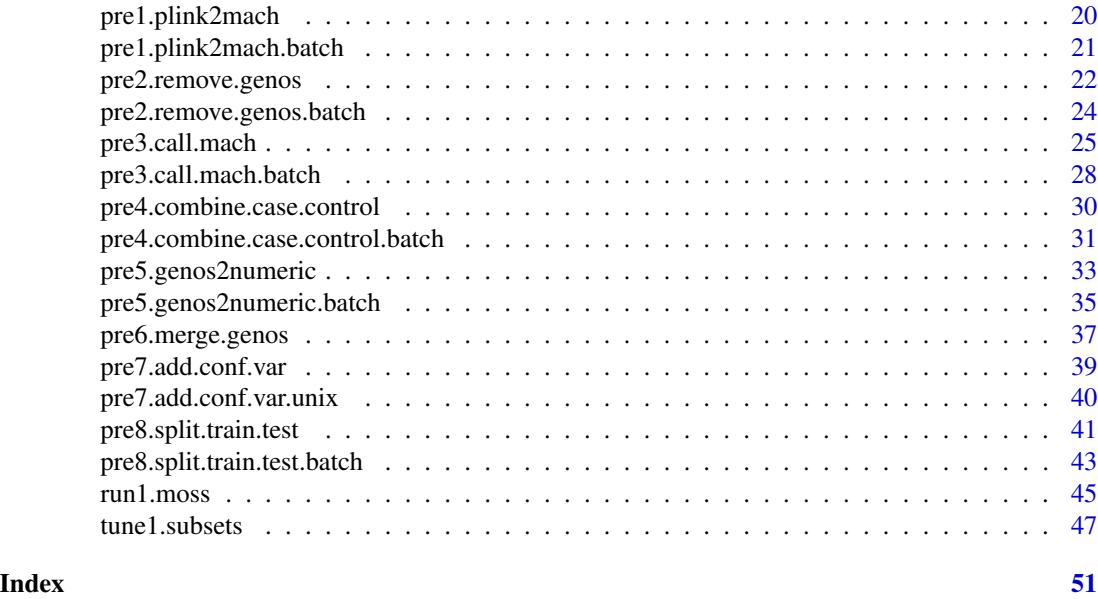

genMOSSplus-package *Application of MOSS algorithm to dense SNP array data*

## Description

The genMOSS package together with datafile preprocessing functions.

The MOSS algorithm is a Bayesian variable selection procedure that can be used for the analysis GWAS data. It identifies combinations of the best predictive SNPs associated with the response. It also performs a hierarchical log-linear model search to identify the most relevant associations among the resulting subsets of SNPs. The prior used is the generalized hyper Dirichlet.

Includes preprocessing of the data from Plink format to the format required by the MOSS algorithm, as well as other data-file manipulation functions that may be useful.

## Details

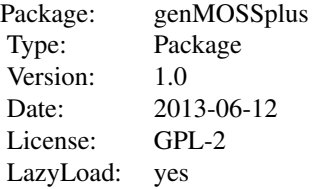

System Requirements:

- \* Linux
- \* MaCH software (http://www.sph.umich.edu/csg/abecasis/MACH/download/)

<span id="page-2-0"></span>The package consists of four groups of files: preprocessing functions, fine-tuning function, main MOSS functions, and helper functions. The name of the the first two groups of functions begins with "pre" and "tune", respectively. The main function is either beginning with "run" or original 'MOSS.GWAS' (from genMOSS package), whichever input format is more convenient. The preprocessing ("pre") functions are necessary for converting data from Plink format to required binary MOSS format. The main MOSS function is needed to carry out the MOSS search, it also has an option to use model averaging to construct a classifier for predicting the response and to assess its capability via k-fold cross validation. The helper functions are available for user's convenience to check things out for their datasets. We describe basic steps for "pre" and "tune" functions below.

Preprocessing Functions -----------------------

The preprocessing step converts data from Plink format ([ex2plink](#page-5-1) describes the Plink format) to the format required by the MOSS algorithm. Frequently, geno data has missing values, for their imputation we use MACH software (<http://www.sph.umich.edu/csg/abecasis/MACH/download/>). This imputation may require to run MACH algorithm on one chromosome at a time, thus all preprocessing steps deal with multiple files: one for each chromosome. There is a total of 9 preprocessing steps that should be run in their proper order (the names of these functions begin with "pre" followed by the sequence number, followed by short description of what it does). Thus the number of intermediate files generated will be very large, for which good organization of files into directories is necessary. It is recommended to use the directory structure of the format created by [pre0.dir.create](#page-17-1).

Almost every preprocessing function has two versions: normal mode and batch mode. In normal mode, users are requested to provide input and output directory names, full names of the required files, and some other additional parameters specific to the task. Whereas the batch mode is designed to run the function for ALL the files in the input directory that satisfy a naming criterion. This batch mode saves the user from having to call the same function 22-25 times for each chromosome. The naming criterion is as follows:

\* prefix - The beginning string of the file name up until the chromosome number. Here the assumption is that when a dataset is split into 22-25 files, one chromosome in each, then the beginning of the file name is usually the same, followed by the chromosome number.

E.x. Files with names:

- ~ "geno.data\_chr1.my.ped"
- ~ "geno.data\_chr2.my.ped"
- ~ "geno.data\_chr3.my.ped"
- ...

~ "geno.data\_chr22.my.ped"

They all share the same beginning string:

"geno.data\_chr" - this is the 'prefix' for the above example.

Note that it must be immediately followed by chromosome number.

Also the chromosome number is expected to be a 1- or 2-digit number.

Rename all X, Y, M, etc, to some 2-digit number.

 $*$  key - Any string that appears in the file name. In case that the input directory contains files that begin with the same prefix, but should not be processed

by the function, this parameter gives additional flexibility to filter such files out.

E.x. Suppose input directory contains the following files:

- ~ "geno.data\_1.CASE.ped"
- ~ "geno.data\_2.CASE.ped"
- ...

...

- ~ "geno.data\_22.CASE.ped"
- ~ "geno.data\_1.CONTROL.ped"
- ~ "geno.data\_2.CONTROL.ped"
- ~ "geno.data\_22.CONTROL.ped"
- ~ "geno.data\_1.short\_try.ped"

First note that they all have the same prefix = "geno.data\_".

Now if you wish to specify that only CASE files should be processed, set key="CASE" - this will ignore all CONTROL files. Also it will ignore all those testing files like "geno.data\_1.short\_try.ped", which might have been manually created by users for testing purposes.

Note: this key is usually optional: if the input directory contains ONLY the files that need to be processed, then key can be set to an empty string "".

- \* ending A string that appears at the end of the file name. Normally this does not have to be the filename extension, unless specifically stated. The ending should not include chromosome number. If preprocessing functions are run in their proper order, then the suggested default values for endings in the preprocessing functions should apply. Ex.
	- ~ "geno.data\_1.CASE.ped" ".ped" or "d" or "CASE.ped" or "E.ped", etc.
	- ~ "geno.data\_2.CASE" "CASE" or ".CASE" or "" or "E" or "SE", etc.
	- ~ "geno.data\_15.CONTROL.dat" ".dat" or "t" or "CONTROL.dat", etc.

\* Note: it is preferable to name files such that they have a filename extension, Ex.

~ good: "geno.data\_1.CASE.ped"; bad: "geno.data\_1.CASE"

~ good: "CGEM.chr11CONTROL.dat"; bad: "CGEM.chr11CONTROL"

Sometimes preprocessing functions name their output functions by slightly modifying the name of the input file. When this is done, filename extension is usually removed. For example, suppose function wants to add word "\_cleaned.txt" to the end of your filename "CGEM.chr\_12CONTROL.ped" Resultant filename would be: "CGEM.chr\_12CONTROL\_cleaned.txt", since ".ped" will be identified as filename extension and will be lost.

Consider what happens if you are not using filename extensions: then filename "CGEM.chr\_12CONTROL" will be renamed as "CGEM\_cleaned.txt", since the entire ".chr\_12CONTROL" will be identified as file name extension, but it contains valuable chromosome information that will be lost.

Thus always use file name extensions: ".ped", ".dat", ".txt", ".map", etc.

It is recommended to run the preprocessing functions in the following order:

```
* pre0.dir.create - creates a set of empty directories d0 to d11.
* get.file.copy - copy original format files to dir d0.
* ex2plink - modify this function, or write something similar to
                     convert your format into Plink, this may involve
                     splitting dataset into multiple files: one per
                     chromosome; place the result into dir d1.
* pre1.plink2mach.batch - converts Plink format to MaCH's input format,
                     which splits each chromosome into CASE and CONTROL
                     files; store result into dir d2.
* pre2.remove.genos.batch - remove all SNPs that have too many missing
                     values, store result into dir d3.
* pre3.call.mach.batch - imputes missing values using MaCH1, store
                     results in dir d5 (current version does not use d4).
* pre4.combine.case.control.batch - combines CASE and CONTROL files,
                     place result into dir d6.
* prie5.genos2numeric.batch - convert data from "A/G", "C/T", "G/G", etc
                     format to 3 levels: 1, 2, 3; store into dir d7.
* pre6.merge.genos - merges all files across all chromosomes into one,
                     result should go into dir d8.
* pre7.add.comf.var.unix - add a confounding variable (if any) to the
                     dataset, result should go to d9.
* pre8.split.train.test.batch - split the full dataset into train and
                     test files; save the result into d10.
* tune1.subsets - impute dense map of SNPs on a small region within a
                     chromosome, results go to d11.
```
MOSS Functions ---------------

After the preprocessing steps are complete, from directories d8-d11, run the main MOSS algorithm, use either of two functions: MOSS.GWAS (from genMOSS package), or run1.moss that allows different input. The functions do not output any files, so no output directory is needed.

To see the functionality of preprocessing and MOSS algorithm, try running:

demo("gendemo")

## Author(s)

Authors: Olga Vesselova, Matthew Friedlander, Laurent Briollais, Adrian Dobra, Helene Massam. Maintainer: <laurent@lunenfeld.ca>

#### References

Massam, H., Liu, J. and Dobra, A. (2009). A conjugate prior for discrete hierarchical log-linear models. Annals of Statistics, 37, 3431-3467.i

Dobra, A., Briollais, L., Jarjanazi, H., Ozcelic, H. and Massam, H. (2008). Applications of the mode oriented stochastic search (MOSS) agorithm for discrete multi-way data to genomewide studies. <span id="page-5-0"></span>Bayesian Modelling in Bioinformatics (D. Dey, S. Ghosh and B. Mallick, eds.), Taylor & Francis. To appear.

Dobra, A. and Massam, H. (2010). The mode oriented stochastic search (MOSS) algorithm for log-linear models with conjugate priors. Statistical Methodology, 7, 240-253.

#### Examples

```
m <- as.data.frame(matrix(round(runif(100)), 5))
write.table(m, file="randbinary.txt", col.names=FALSE, row.names=FALSE, quote=FALSE, sep="\t")
run1.moss(filename="randbinary.txt", replicates=1, maxVars=3, k=2)
try(system("rm randbinary.txt*"))
```
<span id="page-5-1"></span>

ex2plink *Convert example dataset to Plink format*

## Description

Converts the example dataset provided with the package to PLINK format. This file is for demo purposes only. You will need to modify it to go from your file format to PLINK.

#### Usage

```
ex2plink(dir.file, dir.out, file.name = "genotypes_10_90.txt",
annotation.name = "Identifiers_comma.csv", out.prefix.ped = "genotypes_",
out.prefix.dat = "genos_chr")
```
## Arguments

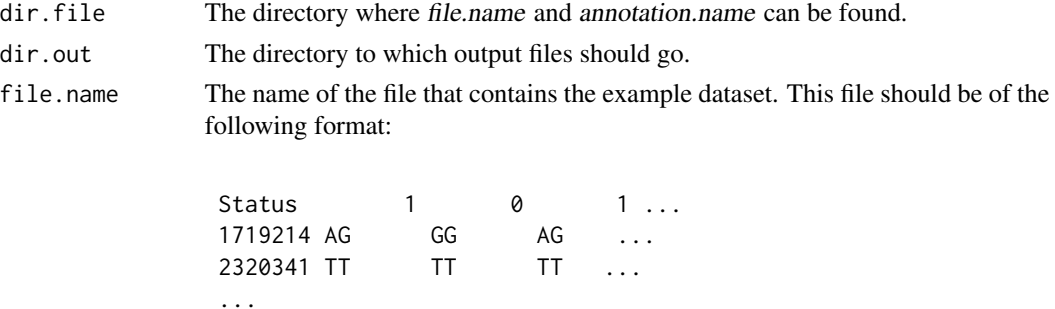

- Tab delimited - No header

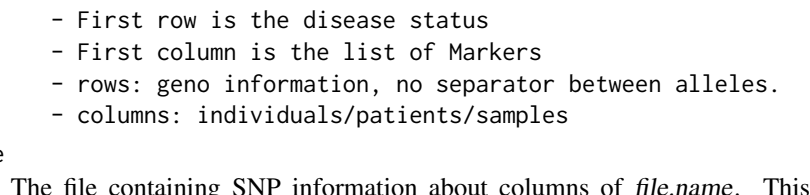

annotation.name

The file containing SNP information about columns of file.name. This file should be of the following format:

Marker, RefSNP\_ID, CHROMOSOME, CHROMOSOME\_LOCATION ... 1546,,1,2103664 ... 1996,rs1338382,1,2708522 .... 2841,"rs2887274,rs4369170",1,3504300 ... ... - Comma delimited (due to missing values) - Has a header - Col 1: Markers, most appear in Col 1 of file.name - Col 2: RefSNP\_ID: \* empty if missing \* one SNP ID \* two or 3 corresponding SNP IDs, in double quotes, comma separated, no space. - Col 3: chromosome number - Col 4: physical location - First 4 columns are important, other columns will be ignored. - rows: correspond to all available SNP IDs out.prefix.ped The beginning of output file name for pedegree files. This prefix will be used to name .ped files for each chromosome. These files will be of the following format: p1 p1 0 0 1 2 C/C N/N T/C ... p2 p2 0 0 1 2 T/T A/C G/G ... ... - Tab separated - No header - 6 non-SNP leading columns - Col 1 and Col 2: patient ID: some unique ID - Col 3 and Col 4: parents: mother/father: set to 0 - Col 5: gender, default to 1 (male) - Col 6: disease status: 1 CONTROL and 2 CASE - Col 7+: geno information, slash separator between alleles. out.prefix.dat The beginning of output file name for .map file. This prefix will be used to name .map file. The file will be of the following format: 19 rs32453434 0 5465475 19 rs6547434 0 23534543 ... - Space separated - No header - 4 columns: - Col 1: Chromosome number (Col 3 from annotation file) - Col 2: SNP ID or Marker if SNP is not known (Col 2 from annotation file, or Col1 if Col2="")

```
- Col 3: always 0
- Col 4: physical locations (Col 4 from annotation file)
- Number of rows is the number of SNPs used in the given chromosome.
    (= number of SNP columns of .ped)
```
This program is not part of the functionality of GenMOSS package. It is merely a demo that helps to show the conversion from one existing file format, to the desired Plink format. Users will need to write something similar to this program to convert their file format to Plink in a similar way. This function will write 2 files for each chromosome: .ped, and .map.

#### Author(s)

Olia Vesselova

#### References

Wherever genotype file is obtained from.

#### See Also

[pre0.dir.create](#page-17-1), [pre1.plink2mach.batch](#page-20-1), [pre1.plink2mach](#page-19-1)

#### Examples

```
## The function is currently defined as
function (dir.file, dir.out, file.name = "genotypes_10_90.txt",
    annotation.name = "Identifiers_comma.csv", out.prefix.ped = "genotypes_",
   out.prefix.dat = "genos_chr")
{
    ## Read in the data file and annotation file
   data.file <- read.table(paste(dir.file, file.name, sep = "/"),
        sep = "t", header = FALSE, stringsAsFactors = FALSE)ann.file \leq read.table(paste(dir.file, annotation.name, sep = ''/),
       sep = ",", header = TRUE, stringsAsFactors = FALSE)
    # Transpose the data.file, such that columns are SNPs,
    # and 1st column becomes disease status.
    # and 1st row lists all the SNP Markers.
   data.file <- t(data.file)
    # Save the disease status and SNP Marker names separately
   disease.status <- data.file[2:nrow(data.file), 1]
   marker.names <- data.file[1, 2:ncol(data.file)]
   # Now set data.file to be pure data
   data.file <- data.file[2:nrow(data.file), 2:ncol(data.file)]
   ncols <- ncol(data.file)
    # ******************************************************************** #
    # Iterate over all the Markers of data file.
    # For each marker, find its corresponding row in annotation file
    # If a marker does not exist in annotation file, print error
    # (since we don't know chromosome number for it)
   i \leq -1
```

```
# Array that keeps at which index in annotation file Marker was found.
ids.ann <- matrix(0, ncols, 1)
# Since finding the indexes takes a long time, we can save them and
# use them instead of generating them every time.
index.name <- paste(dir.file, "indices.ann.txt", sep = "/")
if (file.exists(index.name)) {
    ids.ann <- read.table(index.name, header = FALSE, sep = ",
       stringsAsFactors = FALSE)
   ids.ann <- unlist(ids.ann)
}
else {
    # The following code shows how to generate that file with indices.
   print(paste("Processing ", ncols, " SNPs. This is slow...",
        sep = "")while (i \le ncols) {
       if (i%%1000 == 0)
            print(paste("i = ", i, sep = ""))# Find index of current Marker in annotation file's 1st column
       id <- match(marker.names[i], ann.file[, 1])
       # If the search failed, then we do not know anything about this marker
       if (is.na(id)) {
            print(paste("Warning: Marker ", data.file[1,
              i], " was not found in annotation file", sep = ""))
       }
       else {
            ids.ann[i] <- id
       }
       i \leftarrow i + 1}
   # save the indexes
   write.table(ids.ann, file = index.name, sep = " ", col.names = FALSE,
       row.names = FALSE, quote = FALSE)
}
# ********************************************************************* #
# Now ids.ann contain annotation file IDs for each marker in data.file.
# Get all the SNPs that are used and throw out the rest.
# Set ann.file to contain all info from annotation file only for used SNPs,
# ordered in the same way as SNPs are ordered in the data file.
# Get all chromosome numbers that are used (all.chroms) and sort them.
ann.file <- ann.file[ids.ann, 1:4]
all.chroms <- unique(ann.file[, 3])
# Convert all chromosomes to numeric values (luckily for this dataset,
# all chroms are numeric, but if they were not, we would need to encode
# non-numeric values as numeric: for example "X" as 23, "Y" as 24, etc).
all.chroms.sort <- sort(as.numeric(all.chroms))
# ********************************************************************* #
# For each chromosome, create 2 files: .ped and .map of the format described above.
i \leq -1while (i <= length(all.chroms.sort)) {
   curr.chrom <- all.chroms.sort[i]
   # boolean has TRUE for all rows that correspond to current chromosome
   bool.chrom <- (ann.file[, 3] == curr.chrom)
   # Data for this chromosome, its annotation, and its markers
```

```
chrom.data <- data.file[, bool.chrom]
 chrom.ann <- ann.file[bool.chrom, ]
 chrom.markers <- marker.names[bool.chrom]
 # Data should consist of Alleles separated by a slash,
 # whereas this dataset currently has no separator between Alleles
 chrom.data <- matrix(paste(substr(chrom.data, 1, 1),
     substr(chrom.data, 2, 2), sep = "T", more order to be a row (chrom.data),byrow = F)
 # Prepare the .ped file format:
 # Col 1 and 2: invent some unique names for data rows
 # Col 3 and 4: remain 0s
 # Col 5: set to 1, as if all are males.
 # Col 6: disease status, originally we have 0-CONTROL and 1-CASE,
         now we re-encode it as 1-CONTROL and 2-CASE
 ped.file <- matrix(0, nrow(chrom.data), 6)
 ped.file[, 1] <- paste("p", (1:nrow(chrom.data)), sep = "")
 ped.file[, 2] <- ped.file[, 1]
 ped.file[, 5] <- rep(1, nrow(chrom.data))
 ped.file[, 6] <- as.numeric(disease.status) + 1
 ped.file <- cbind(ped.file, chrom.data)
 # Save .ped file:
 ped.name <- paste(dir.out, "/", out.prefix.ped, curr.chrom,
     ".ped", sep = "")write.table(ped.file, file = ped.name, col.names = FALSE,
     row.names = FALSE, quote = FALSE, sep = "\t t")
 # Prepare the .map file format:
 # Col1: chrom number
 # Col2: SNP ID, or Marker if no SNP ID
 # Col3: 0
 # Col4: physical location, Col4 from annotation
 dat.file <- matrix(0, ncol(chrom.data), 4)
 dat.file[, 1] <- rep(curr.chrom, ncol(chrom.data))
 # Iterate over all SNP IDs in annotation, extract the first SNP ID from
# each row (since for any one entry there may be multiple SNP IDs, comma separated)
 # If there is no SNP ID for given entry, then use the Marker name
 id.splits <- strsplit(chrom.ann[, 2], ",")
 j \leq -1while (j \leq ncol(chrom.data)) {
     dat.file[j, 2] <- unlist(id.splits[j])[1]
     if (is.na(dat.file[j, 2]))
         dat.file[j, 2] <- chrom.markers[j]
     j \le j + 1}
 dat.file[, 4] <- chrom.ann[, 4]
 # Save the .map file
 dat.name <- paste(dir.out, "/", out.prefix.dat, curr.chrom,
     ".map", sep = "")
 write.table(dat.file, file = dat.name, col.names = FALSE,
     row.names = FALSE, quote = FALSE, sep = " ")
 print(paste("Chromosome ", curr.chrom, " written.", sep = ""))
 i \le i + 1
```
} }

## <span id="page-10-0"></span>genos.clean 11

```
print("See the demo 'gendemo'.")
```
<span id="page-10-1"></span>genos.clean *Removes badly predicted SNPs by MaCH*

## Description

Same thing as [pre5.genos2numeric](#page-32-1), only leaves genotypes the way they are, without categorizing them into 3 levels. Removes all SNPs that have missing or bad values. Intended to be done after imputation, to ensure consistency. Geno values should use letters A, T, C, G if letter.encoding=TRUE.

## Usage

genos.clean(file.ped, ending.ped = ".txt", dir.ped, file.dat, ending.dat = ".dat", dir.dat = dir.ped, dir.out, num.nonsnp.col = 2, num.nonsnp.last.col = 1, letter.encoding = TRUE, save.ids.name = "")

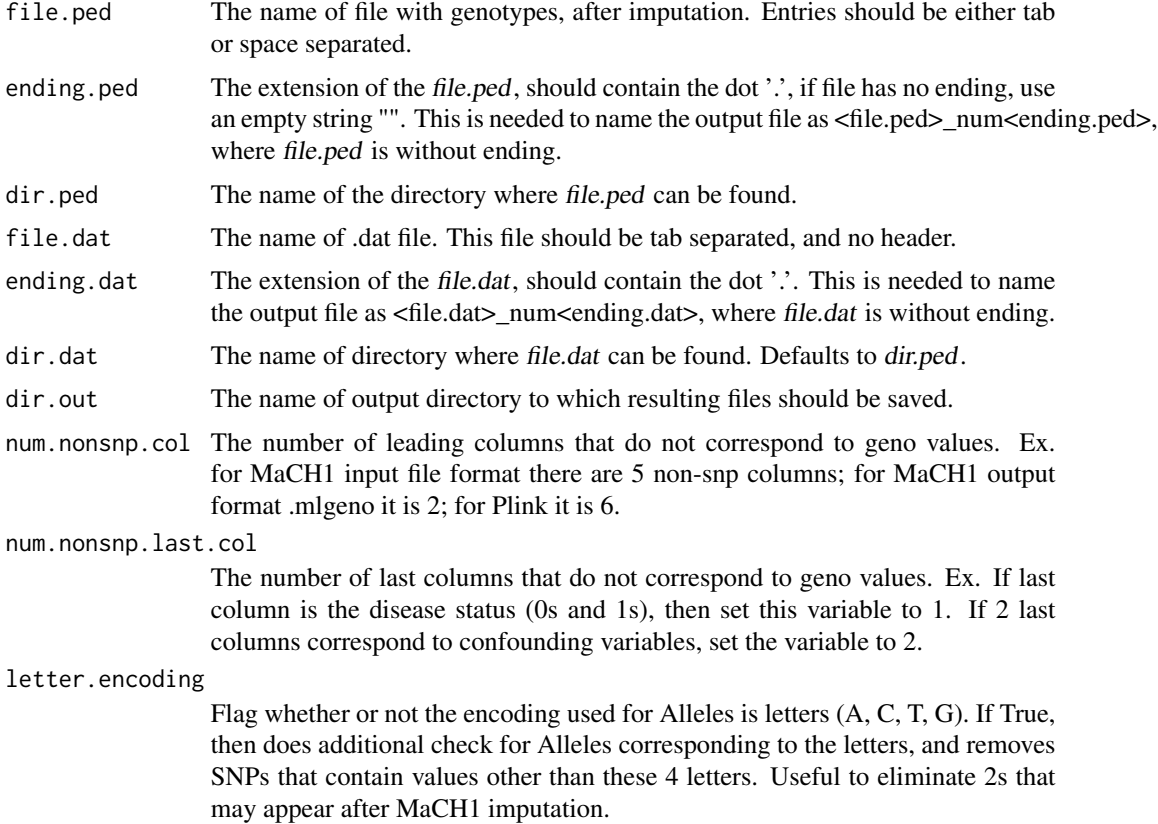

<span id="page-11-0"></span>save.ids.name The file name to which patient IDs should be saved. If not empty, then will save IDs of patients into another file with this name. Useful for extracting patient ID from MaCH1 output format "ID->ID". Since dataset is generally split across many files, one chromosome each, the patient IDs should be the same across these files, thus it is enough to extract the patient ID ONCE, when running this code on the smallest chromosome. For runs on all other chromosomes, leave save.ids.name="" to save time and avoid redundant work. Could name output file as "patients.fam".

## Details

This function is needed since results of MaCH might contain weird symbols (like '2' can appear instead of A, T, C, G). This function removes all the SNPs that have not been properly imputed by MaCH, making sure that there are no missing/strange values. This is only effective when letter.encoding = True. The reason for calling this function, and not [pre5.genos2numeric](#page-32-1) is because you might wish to call other software packages on the fully imputed data, which will not need the data categorized into 3 levels.

Outputs the following files:

```
<file.ped>_clean<ending.ped> - in dir.out directory, the resultant file:
     the SNP columns + last columns (but no user IDs will be recorded).
<file.dat>_clean.dat - in dir.out directory, the corresponding .dat file, will
     be different from original <file.dat> if any bad SNPs get removed.
<save.ids.name> - the column of patient IDs, if save.ids.name is not empty "".
```
## Value

<file.ped>\_clean<ending.ped> filename - the name of the output file.

## Author(s)

Olia Vesselova

## See Also

[pre5.genos2numeric](#page-32-1), [pre5.genos2numeric.batch](#page-34-1), [pre3.call.mach](#page-24-1), [pre4.combine.case.control](#page-29-1)

## Examples

print("later")

<span id="page-12-0"></span>

#### Description

For all files in dir.ped, does the same thing as [pre5.genos2numeric.batch](#page-34-1), only leaves genotypes the way they are, without categorizing them into 3 levels. Removes all SNPs that have missing or bad values. Intended to be done after imputation, to ensure consistency. Geno values should use letters A, T, C, G if letter.encoding=TRUE.

#### Usage

```
genos.clean.batch(dir.ped, dir.dat = dir.ped, dir.out, prefix.ped, prefix.dat,
key.ped = "", key.dat = "", ending.ped = ".txt", ending.dat = ".dat",
num.nonsnp.col = 2, num.nonsnp.last.col = 1, letter.encoding = TRUE,
save.ids.name = "patients.fam")
```
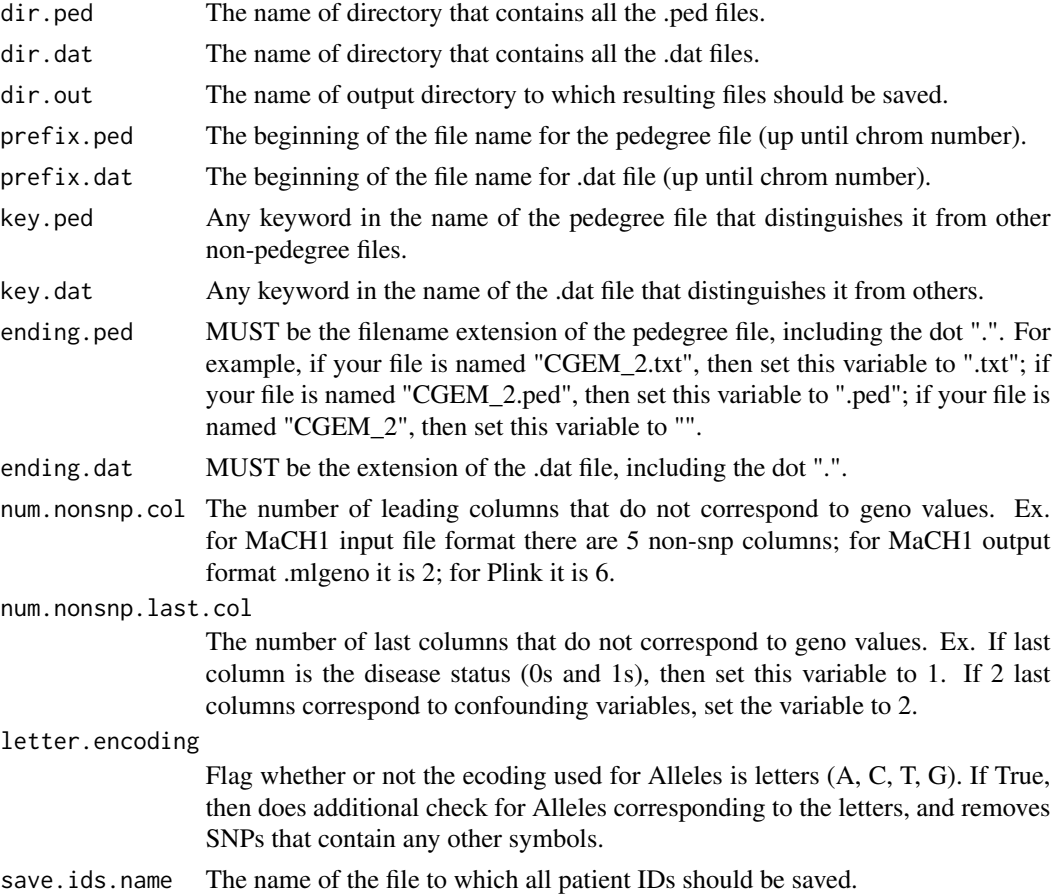

This function calls genos. clean for all the files in the directory, so that users do not have to call that function as many times as there are chromosomes.

For all the .ped files that start with prefix.ped, contain key.ped, and end with ending.ped in the directory dir.ped; and for similarly obtained .dat files, this function removes all the SNPs that have not been properly imputed by MaCH, making sure that there are no missing/strange values. This function is needed since results of MaCH might contain weird symbols (like '2' can appear instead of A, T, C, G). This is only effective when *letter.encoding*  $=$  True. The reason for calling this function, and not [pre5.genos2numeric](#page-32-1) is because you might wish to call other software packages on the fully imputed data, which will not need the data categorized into 3 levels.

```
Outputs the following files:
```

```
<file.ped>_clean<ending.ped> - in dir.out directory, the resultant file:
     the SNP columns + last columns (but no user IDs will be recorded).
<file.dat>_clean.dat - in dir.out directory, the corresponding .dat file, will
     be different from original <file.dat> if any bad SNPs get removed.
<save.ids.name> - the patient IDs, if save.ids.name is not empty "".
```
#### Author(s)

Olia Vesselova

## See Also

[pre3.call.mach](#page-24-1), [pre5.genos2numeric](#page-32-1), [pre5.genos2numeric.batch](#page-34-1)

#### Examples

print("See demo for pre5.genos2numeric()")

get.data.dims *Obtains matrix dimensions*

## Description

Obtains the number of rows and columns in a matrix that is stored in a text file. The entries in the file should be either space or tab delimited. No missing values.

## Usage

```
get.data.dims(genome.file)
```
#### Arguments

genome.file Name of any file that contains a matrix of values in it, separated by either spaces or tabs.

<span id="page-13-0"></span>

## <span id="page-14-0"></span>get.file.copy 15

## Value

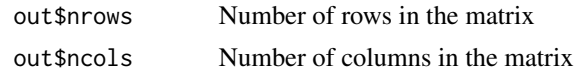

## Note

Uses LINUX's wc functionality.

#### Author(s)

Olga Vesselova

#### See Also

[run1.moss](#page-44-1)

## Examples

```
write(rbinom(200,1,0.5), file="randbinary.txt", append=FALSE, sep=" ", ncolumns=50)
get.data.dims("randbinary.txt")
try(system("rm randbinary.txt*"))
```
get.file.copy *Copies files from one directory to another*

## Description

From given directory dir.in, copies files into dir.out. Either list of file names in fname, or all files from dir.in that start from given prefix and end with ending and contain keyword key. If during copying uncompressing files ending with ".txt.bz2" is needed, set untarbz to TRUE.

#### Usage

```
get.file.copy(dir.in, dir.out, fname = "", prefix = "", key = "", ending = "",
untarbz=FALSE, verbal = TRUE)
```
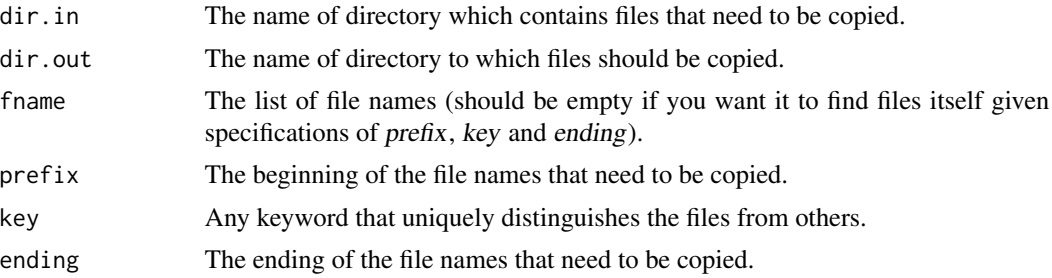

<span id="page-15-0"></span>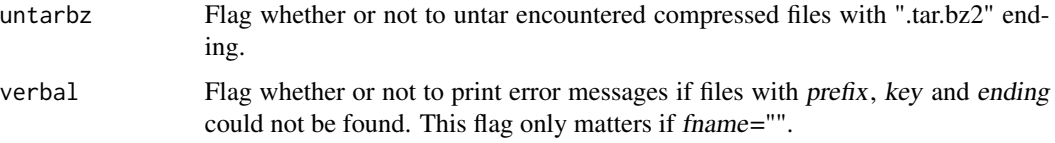

This function can be used in two ways:

1. Either user provides a list of filenames that need to be copied over to dir.out directory, in which case all prefix, key and ending will be ignored.

2. Or fname="" and some of the 3 parameters prefix, key and ending are set. In which case the program will search for files in dir.in that fulfill the specifications.

This function is basically file.copy, only it allows to pass in a list instead of a single file, and takes input in format that is similar to all other preprocessing functions in GenMOSS.

## Author(s)

Olia Vesselova

## See Also

[pre0.dir.create](#page-17-1)

## Examples

print("See the demo 'gendemo'.")

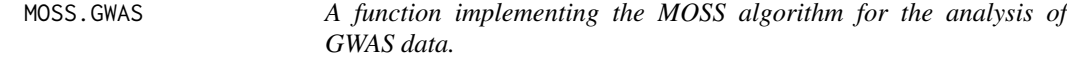

## **Description**

The MOSS algorithm is a Bayesian variable selection procedure that can be used for the analsysis GWAS data. It identifies combinations of the best predictive SNPs associated with the response. It also performs a hierarchical log-linear model search to identify the most relevant associations among the resulting subsets of SNPs. The function has an option to use model averaging to construct a classifier for predicting the response and to assess its capability via k-fold cross validation. The prior used is the generalized hyper Dirichlet.

## Usage

```
MOSS.GWAS(alpha = 1, c = 0.1, cPrime = 0.0001, q = 0.1,
replicates = 5, maxVars = 3, data, dimens, k = 2)
```
## MOSS.GWAS 17

## Arguments

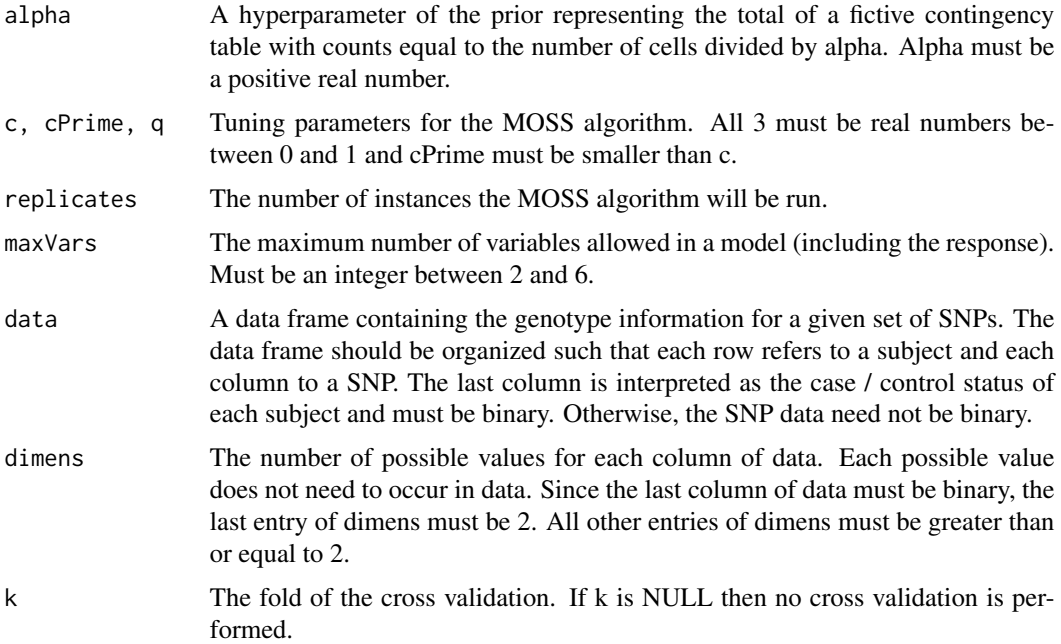

## Value

A list with 4 data frame elements:

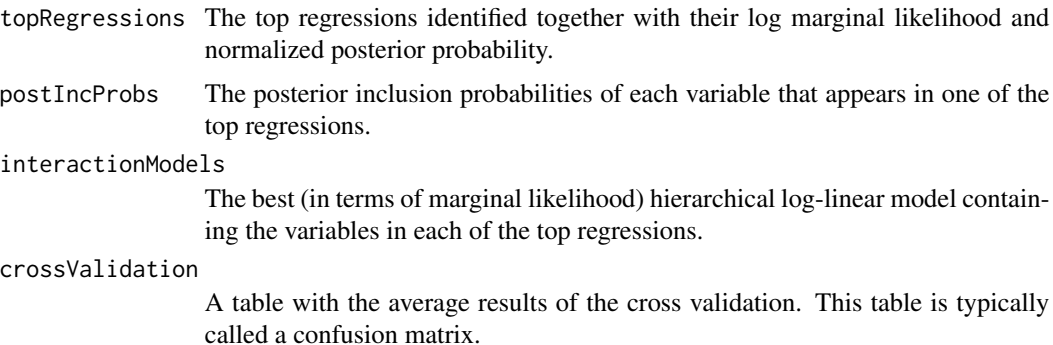

#### Author(s)

Matthew Friedlander and Laurent Briollais

## References

Massam, H., Liu, J. and Dobra, A. (2009). A conjugate prior for discrete hierarchical log-linear models. Annals of Statistics, 37, 3431-3467.

Dobra, A., Briollais, L., Jarjanazi, H., Ozcelik, H. and Massam, H. (2010). Applications of the mode oriented stochastic search (MOSS) algorithm for discrete multi-way data to genomewide studies.

<span id="page-17-0"></span>Bayesian Modeling in Bioinformatics, Taylor & Francis (D. Dey, S. Ghosh and B. Mallick, eds.), 63-93.

Dobra, A. and Massam, H. (2010). The mode oriented stochastic search (MOSS) algorithm for log-linear models with conjugate priors. Statistical Methodology, 7, 240-253.

#### Examples

```
m <- as.data.frame(matrix(round(runif(100)), 5))
MOSS.GWAS (replicates = 1, maxVars = 3, data = m, dimens = c(rep(2,19),2), k = 2)
```
<span id="page-17-1"></span>pre0.dir.create *Generate working subdirectory structure*

#### Description

Function to help create the recommended subdirectory structure for the pre-processing. In dir.out a directory with name out.name will be created. Inside of this out.name directory will be a set of subdirectories, whose names will begin with *prefix.dir*, followed by a number, followed by short description of what the folder is designed to contain.

#### Usage

```
pre0.dir.create(dir.out = ".", out.name = "newdata", prefix.dir = "d")
```
#### Arguments

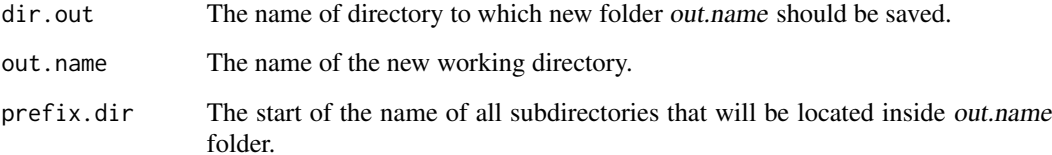

#### Details

The subdirectory structure is designed to easily work with preprocessing functions of GenMOSS. Since GenMOSS preprocessing steps need to be performed in a fixed order, and there are several files per chromosome at each step, very good organization of these files is necessary to know what files have come from where and which .dat, .ped, and .fam files correspond. This function creates the directory and subdirectory structure, and it also returns the names of all the subdirectories, which can be easily used as out\$d0 to out\$d11. See the demo "gendemo" that shows how to effortlessly use this return variable when calling all the pre-processing steps.

## <span id="page-18-0"></span>pre0.dir.create 19

## Value

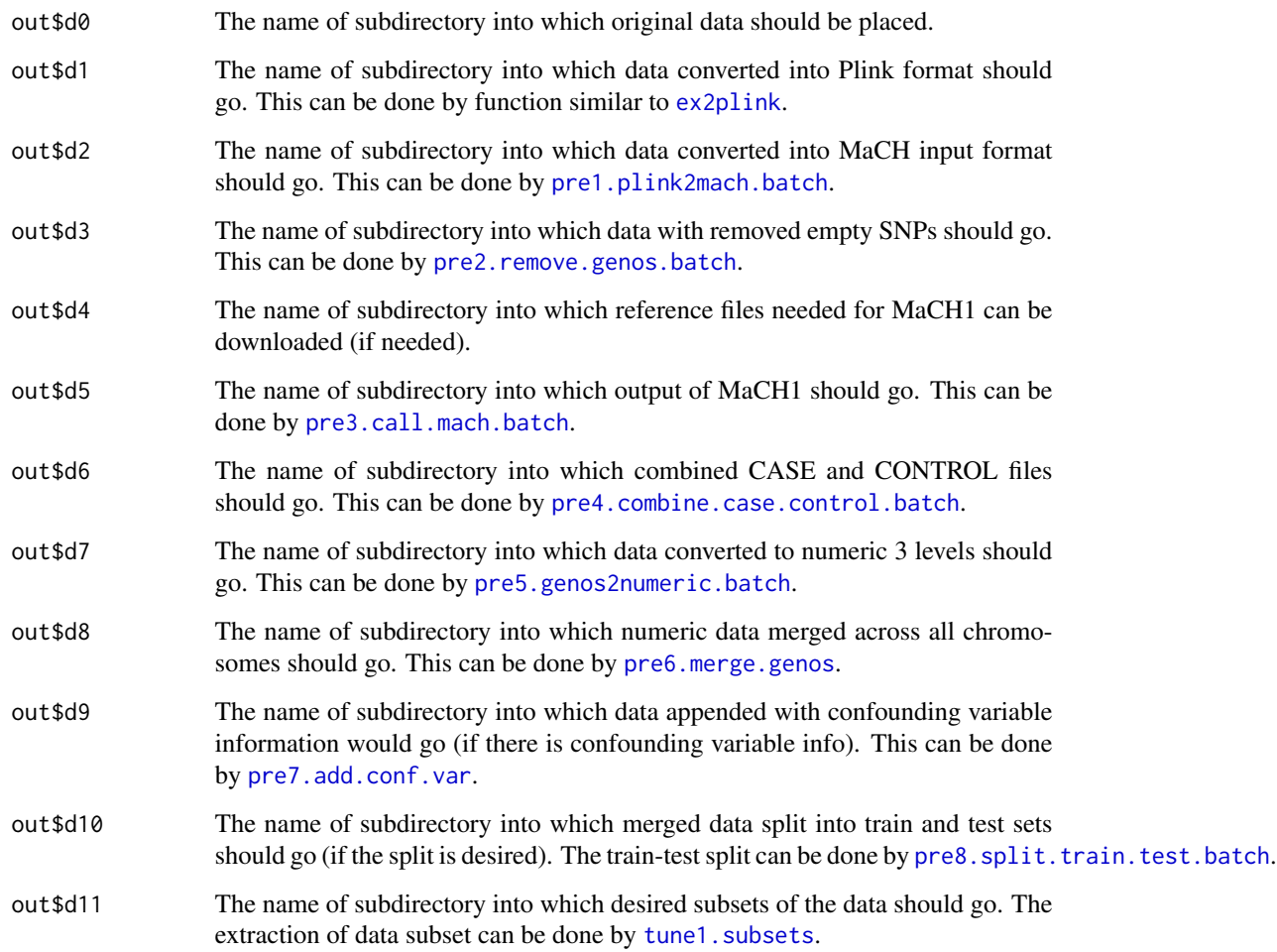

## Author(s)

Olia Vesselova

## See Also

[ex2plink](#page-5-1), [pre1.plink2mach.batch](#page-20-1), [pre2.remove.genos.batch](#page-23-1), [pre3.call.mach.batch](#page-27-1), pre4.combine.case.contro [pre5.genos2numeric.batch](#page-34-1), [pre6.merge.genos](#page-36-1), [pre8.split.train.test.batch](#page-42-1)

## Examples

print("See the demo 'gendemo'.")

<span id="page-19-1"></span><span id="page-19-0"></span>

## Description

Provided with Plink-format files file.ped and file.map in dir.in, this function re-formats it into MACH pedigree (file.ped) and data (file.dat) file formats, and saves the reformatted files in dir.out.

## Usage

```
pre1.plink2mach(file.ped = "", file.map = "", dir.in, dir.out)
```
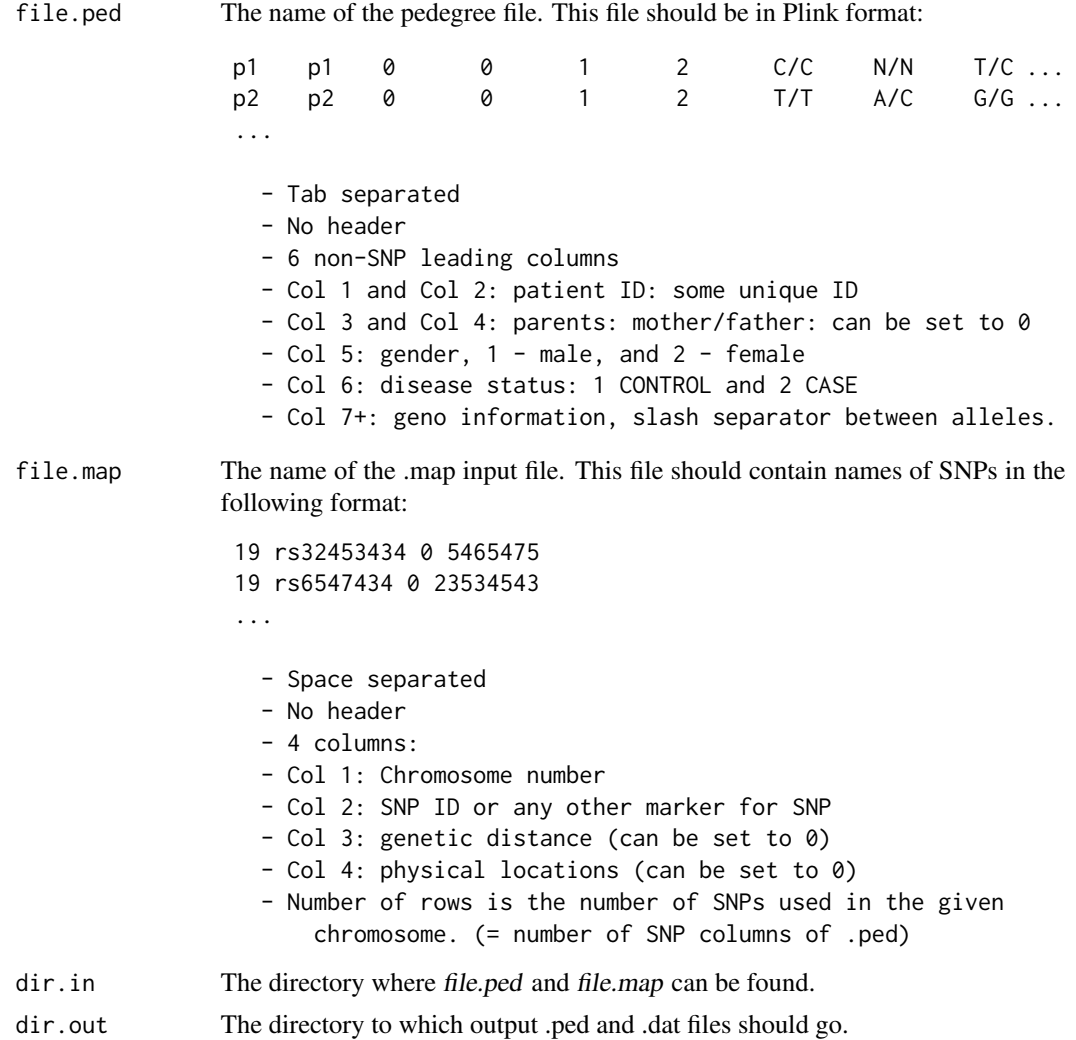

<span id="page-20-0"></span>This function converts from Plink to MaCH input format. There is no need to specify both file.ped and file.map; so one of them can be an empty string (""), in which case, this file will not be processed. So that you can use this function to do ONLY PED files but not map, and vice versa.

## Note

Note: the function does NOT change unknown Allele values from "0" to "N", as MACH program can use either. Does NOT recode gender to "M" and "F", since MaCH1 doesn't care, but further file processing interprets "F" as "FALSE".

#### Author(s)

Olia Vesselova

## See Also

[pre1.plink2mach.batch](#page-20-1), [pre0.dir.create](#page-17-1), [pre2.remove.genos](#page-21-1), [pre2.remove.genos.batch](#page-23-1)

## Examples

print("See the demo 'gendemo'.")

<span id="page-20-1"></span>pre1.plink2mach.batch *Convert Plink to MaCH input format for all files*

## **Description**

For all files in dir.in directory that end with ending.ped and contain keyword key.ped, and all files ending with ending.map and contain keyword key.map, runs the converter [pre1.plink2mach](#page-19-1). This will re-format all the files from Plink format to MaCH input format.

#### Usage

```
pre1.plink2mach.batch(dir.in, dir.out, ending.ped = ".ped", ending.map = ".map",
key.ped = ", key.map = ")
```
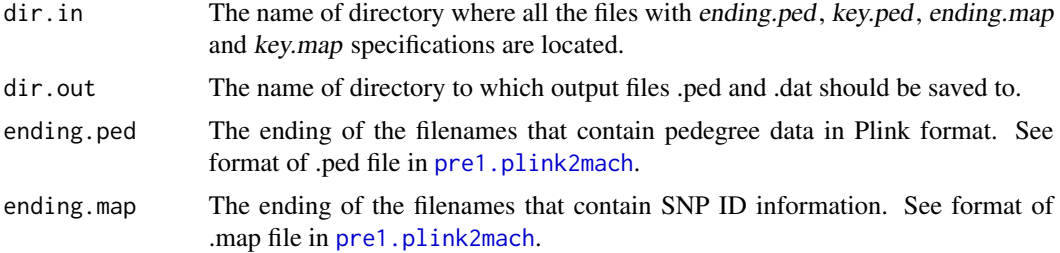

<span id="page-21-0"></span>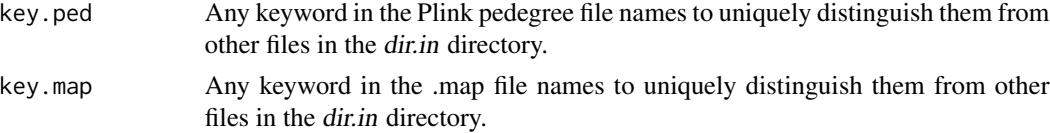

The input file formats of .ped and .map files are described in [pre1.plink2mach](#page-19-1).

#### Author(s)

Olia Vesselova

## See Also

[pre1.plink2mach](#page-19-1), [pre0.dir.create](#page-17-1), [pre2.remove.genos](#page-21-1), [pre2.remove.genos.batch](#page-23-1)

#### Examples

print("See the demo 'gendemo'.")

<span id="page-21-1"></span>pre2.remove.genos *Remove genos with many empty values*

## Description

Remove columns (genos) that have too many missing values. All genos that have more than perc.snp values missing in both case.ped AND control.ped files will be removed.

## Usage

```
pre2.remove.genos(file.dat, case.ped, control.ped, dir.dat, dir.out,
dir.warning = dir.out, perc.snp = 10, perc.patient = 20, empty = "0/0",
num.nonsnp.col = 5)
```
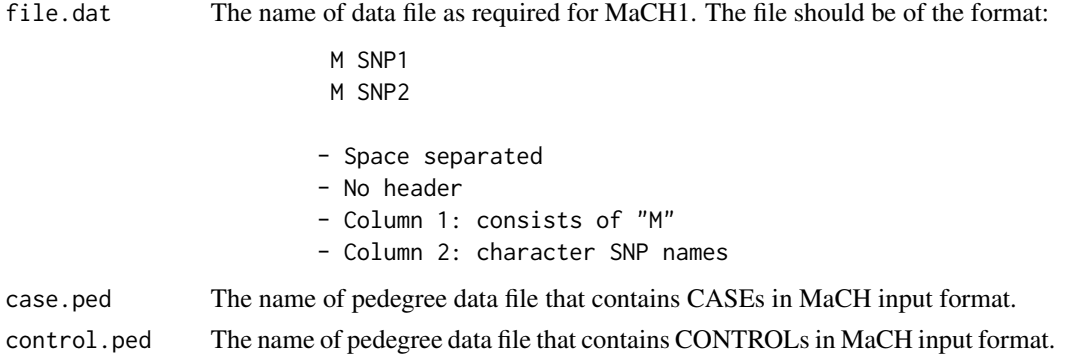

<span id="page-22-0"></span>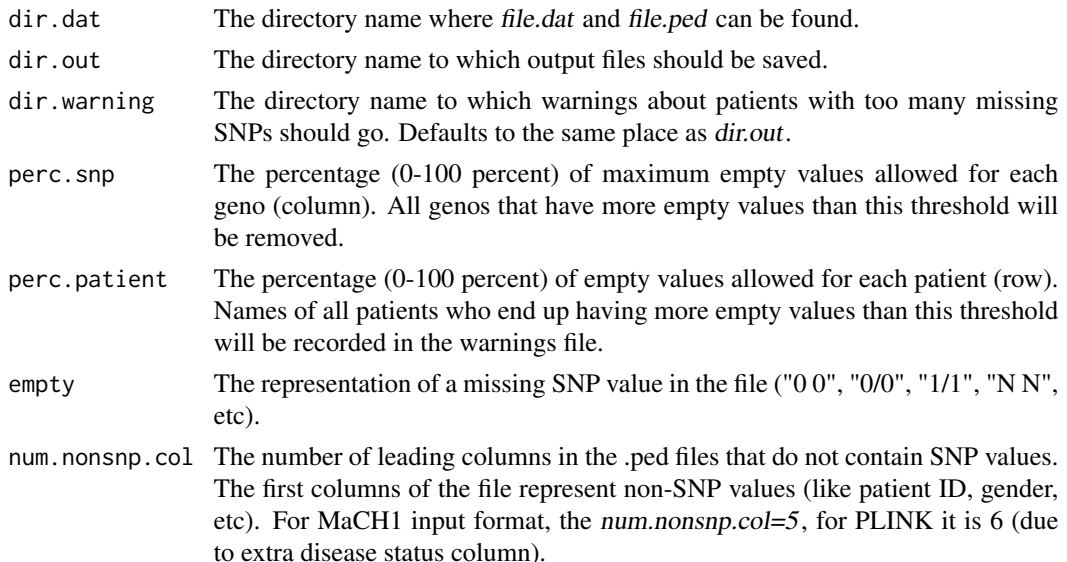

Remove columns (genos) that have too many missing values. All genos that have more than *perc.snp* values missing in both case.ped AND control.ped files will be removed.

All patients that have more than *perc.patient* values missing will have their IDs written into "warning.<case.ped>.txt" files. Output will be two clean versions of case.ped and control.ped files in dir.out directory, and optionally the warning files in dir.warning directory.

The following files will be saved after the program is run:

- <file.dat>.removed.dat the .dat file containing only the SNPs that were not removed, will be placed in dir.out directory
- <case.ped>.removed.ped the CASE .ped file without columns that contain too many missing values based on the thresholds perc.snp; in dir.out directory
- <control.ped>.removed.ped the CONTROL .ped file without columns that contain too many missing values based on the thresholds perc.snp; in dir.out directory
- warning.<case.ped>.txt file containing warning messages about patients that have too many SNPs missing (based on perc.patients) in CASE.ped file, after the removal of bad SNPs.
- warning.<control.ped>.txt similar to warning.<case.ped>.txt, only for CONTROL file.

#### Author(s)

Olia Vesselova

#### See Also

[pre1.plink2mach](#page-19-1), [pre1.plink2mach.batch](#page-20-1), [pre2.remove.genos.batch](#page-23-1), [pre3.call.mach](#page-24-1), [pre3.call.mach.batch](#page-27-1)

#### <span id="page-23-0"></span>Examples

```
print("See the demo 'gendemo'.")
```
<span id="page-23-1"></span>pre2.remove.genos.batch

*Remove genos with many empty values for all files*

## Description

For all specified files, remove columns (genos) that have too many missing values. This program will automatically match CASEs and CONTROLs and their corresponding .dat files based on the specifications of prefixes, keys, and endings.

#### Usage

```
pre2.remove.genos.batch(dir.dat, dir.ped = dir.dat, dir.out,
dir.warning = dir.out, perc.snp = 10, perc.patient = 20, empty = "0/0",
num.nonsnp.col = 5, prefix.dat, prefix.case, prefix.control, key.dat = "",
key.case = "CASE", key.control = "CONTROL", ending.dat = ".dat",
ending.case = ".ped", ending.control = ".ped")
```
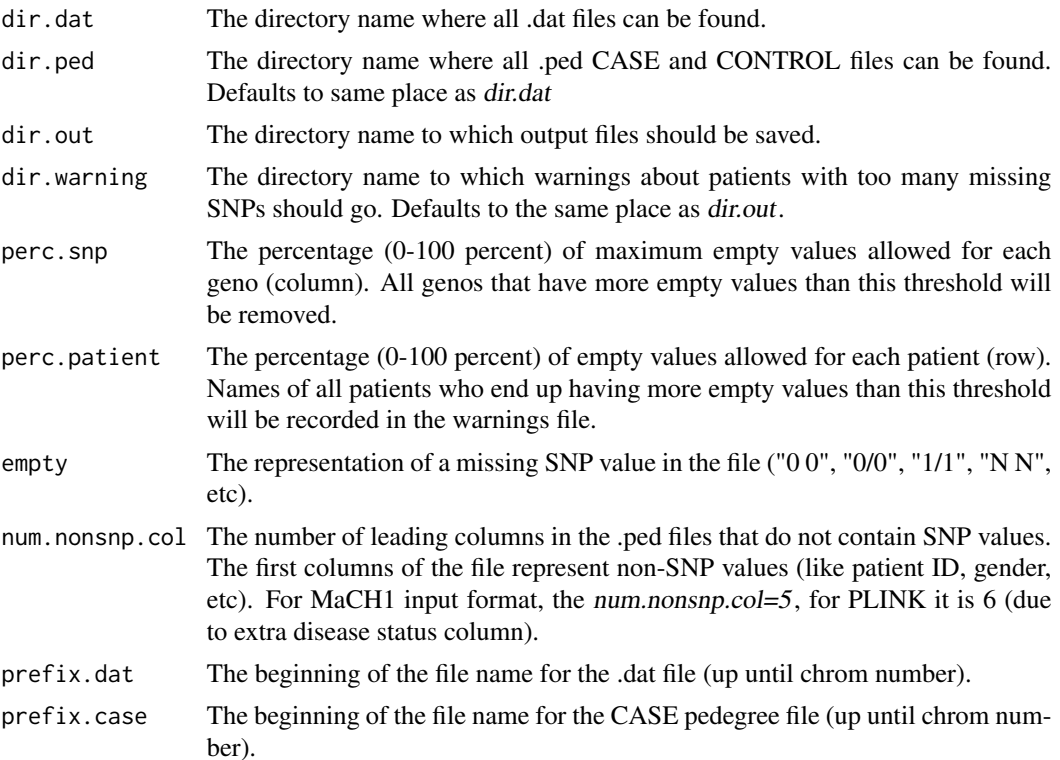

<span id="page-24-0"></span>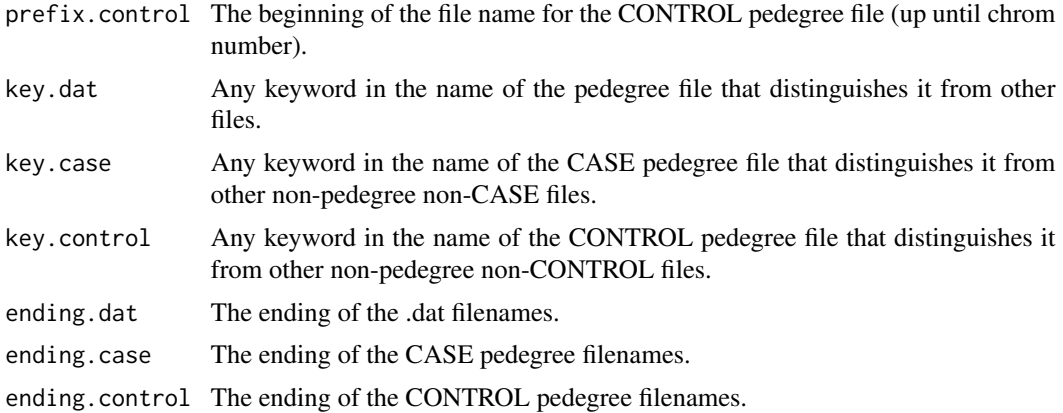

Removes SNPs that contain more than perc.snp empty geno values, from all the corresponding CASE and CONTROL .ped and .dat files in directory dir.dat. If a .ped file for some chromosome is split into several files, these files will be concatenated into one file for that chromosome, in alphabetical order. Those chromosomes that have files that satisfy the (prefix, key, ending) selection criterion but do NOT have complete set of 3 files (CASE, CONTROL, and .dat), will NOT be processed.

#### Author(s)

Olia Vesselova

#### See Also

[pre1.plink2mach](#page-19-1), [pre1.plink2mach.batch](#page-20-1), [pre2.remove.genos](#page-21-1), [pre3.call.mach](#page-24-1), [pre3.call.mach.batch](#page-27-1)

## Examples

print("See the demo 'gendemo'.")

<span id="page-24-1"></span>pre3.call.mach *Call MaCH imputation with and without Hapmap*

#### Description

Calls MACH1 program on file.ped and file.dat. MaCH1 can be run in 2 different ways: 1. with Hapmap, and 2. without Hapmap. NOTE: In this implementation, do NOT run "with Hapmap".

This program first runs MaCH1 on file.ped with Hapmap to fill in missing values for those SNPs that exist in the reference file; and then MaCH1 is run on the result without Hapmap to fill in all the remaining missing values. If no reference files *ref.phase* and *ref.legend* are provided, then the program runs MaCH1 without Hapmap only. To clean up any weird MaCH output, use [genos.clean](#page-10-1) or [pre5.genos2numeric](#page-32-1).

## Usage

```
pre3.call.mach(file.dat, file.ped, dir.file, ref.phase = "", ref.legend = "",
dir.ref = "", dir.out, out.prefix = "result", chrom.num = "", num.iters = 2,
num.subjects = 200, step2.subjects = 50, empty = "0/0", resample = FALSE,
mach.loc = "/software/mach1")
```
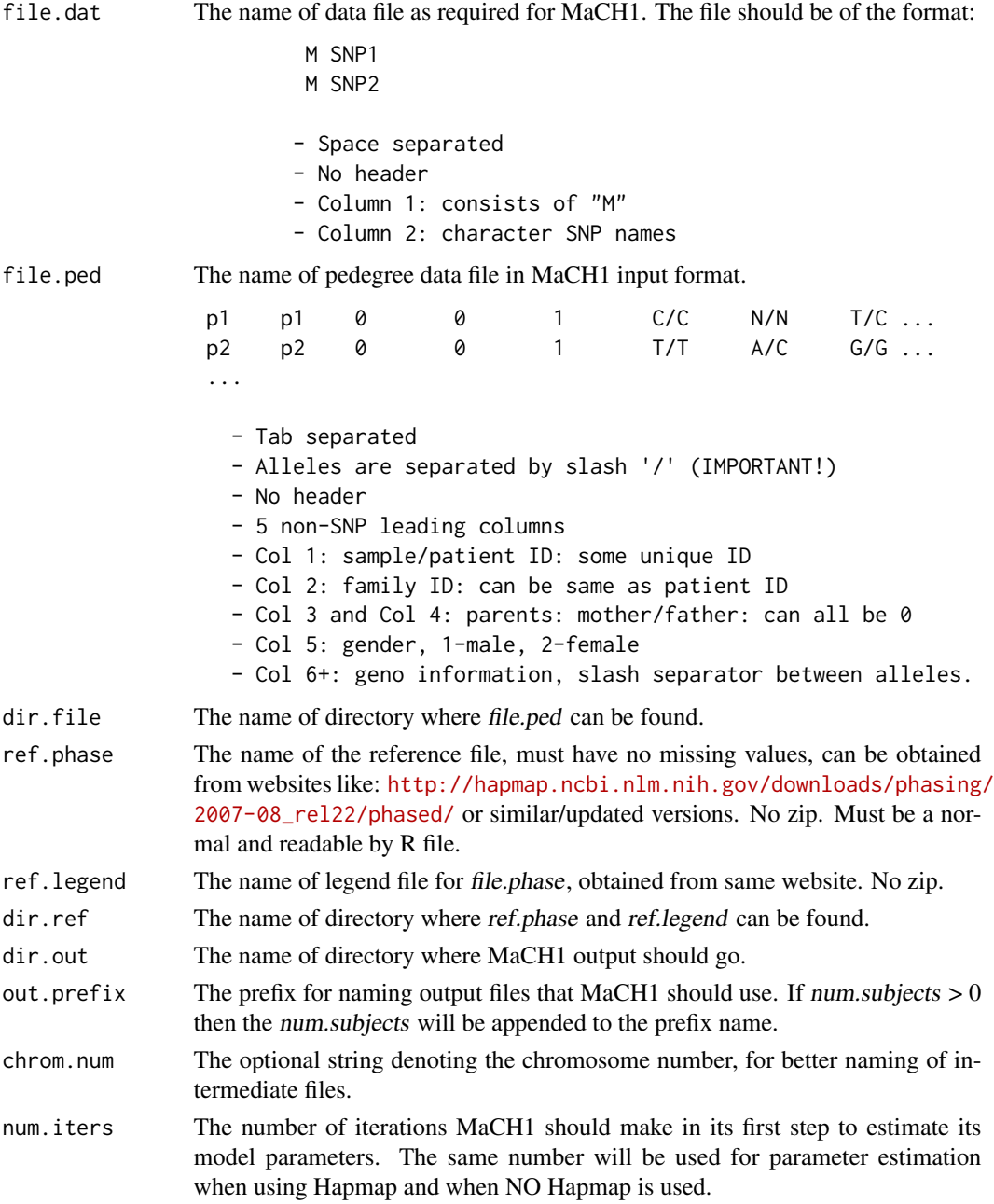

<span id="page-26-0"></span>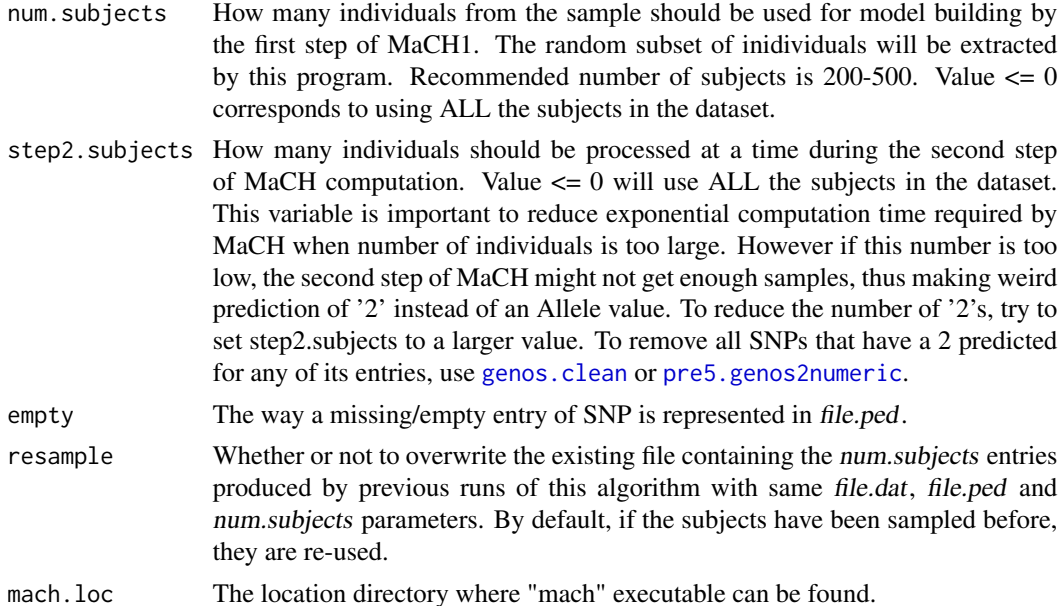

This program first runs MaCH1 on file.ped with Hapmap to fill in missing values for those SNPs that exist in the reference file; and then MaCH1 is run on the result without Hapmap to fill in all the remaining missing values. If no reference files ref.phase and ref.legend are provided, then the program runs MaCH1 without Hapmap only.

It is recommended to avoid using Hapmap functionality in this implementation.

The MaCH1 algorithm requires 2 steps to be performed. The first step of MaCH1 will be run on num.subjects randomly chosen from the set. The file with randomly chosen individuals will be saved as file.ped.<num.subjects>.ped in dir.file directory. If the file already exists for this num.subjects, the old file will be used if resample=F. If resample=T then old files will be ignored, and new sampling will take place. The step1 of MaCH will only be run if resample=T, or if the files that MaCH1 produces do not exist yet. Thus if step1 runs well, but step2 crashes, re-calling this function will not waste time on re-running step1 over again.

The second step without Hapmap takes exponentially long wrt number of subjects processed. Thus the second step will be run on bunches of subjects, step2.subjects at a time.

A subdirectory structure for debugging will be formed in dir.out, the directory will be named 'working'.

Two output files will be produced in *dir.out*: the .ped file that will not have any missing values, will be named <out.prefix><chrom.num>.mlgeno, and a .dat file (same as before).

### Note

Since instead of filling in missing values, MaCH1 is re-predicting ALL the values in the dataset, the Hapmap functionality is not desirable. Thus avoid using Hapmap reference files.

Also, MaCH prediction is not always valid, as it may contain Allele of value '2' (when only A, C, T, G are used). Programs [pre5.genos2numeric](#page-32-1) and [genos.clean](#page-10-1) help to remove those.

#### Author(s)

Olia Vesselova

## References

MaCH website: <http://www.sph.umich.edu/csg/abecasis/MACH/download/>

## See Also

[pre2.remove.genos](#page-21-1), [pre2.remove.genos.batch](#page-23-1), [pre3.call.mach.batch](#page-27-1), [pre4.combine.case.control](#page-29-1), [pre4.combine.case.control.batch](#page-30-1)

## Examples

print("See the demo 'gendemo'.")

<span id="page-27-1"></span>pre3.call.mach.batch *Call MaCH imputation with and without Hapmap*

## Description

This is the same program as [pre3.call.mach](#page-24-1), only it provides an easier way to set function input parameters. This is the only .batch function that does NOT run on all files. Since MaCH computation on each chromosome takes too long, it is faster to process chromosomes in parallel, rather than sequentially. This function imputes all missing values, for details, see [pre3.call.mach](#page-24-1). NOTE: In this implementation, do NOT run "with Hapmap" - so do NOT provide phases and legend files.

#### Usage

```
pre3.call.mach.batch(dir.file, dir.ref = "", dir.out, prefix.dat, prefix.ped,
prefix.phase = "", prefix.legend = prefix.phase, prefix.out = "result",
key.dat = ", key.ped = ", key.phase = ", key.legend = ", ending.dat = ".dat",
ending.ped = ".ped", ending.phase = ".phase", ending.legend = "legend.txt",
chrom.num, num.iters = 2, num.subjects = 200, step2.subjects = 50, empty = "9/0",resample = FALSE, mach.loc = "/software/mach1")
```
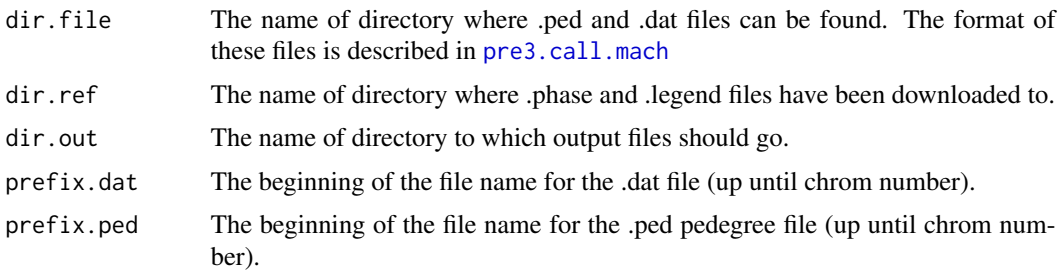

<span id="page-27-0"></span>

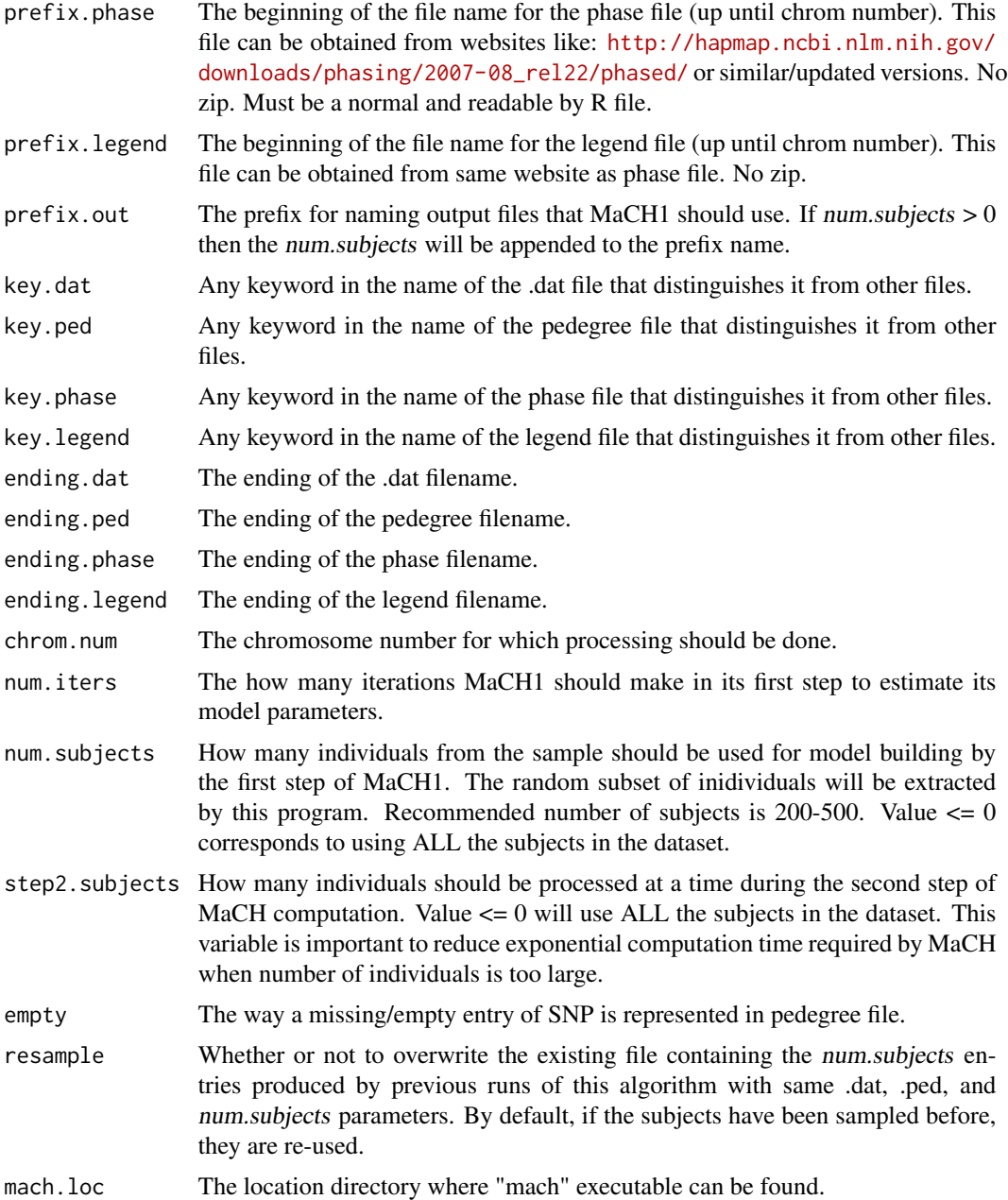

This function imputes all missing values in the data. See [pre3.call.mach](#page-24-1) for details. This is the same program as [pre3.call.mach](#page-24-1), only it provides an easier way to set function input parameters. Recall that [pre3.call.mach](#page-24-1) function requires users to specify names of .ped, .dat, .phase, and .legend for each chromosome - these files normally would have exactly same names across all chromosomes, and would only differ by the chromosome number. Thus after running [pre3.call.mach](#page-24-1), for chromosome 1, and in order to run next chromosome (say, chrom "2"), user would need to

change this chromosome number in 4 places: from "1" to "2" in .ped, .dat, .phase, and .legend. This function allows user to just change one variable *chrom.num*, from "1" to "2", and all the other files will be obtained automatically.

This is the only .batch function that does NOT run on all files. Since MaCH computation on each chromosome takes too long, it is faster to process chromosomes in parallel, rather than sequentially. Thus if your dataset is large, then it is recommended to run this function on different computers/nodes for different chromosomes.

## Note

In this current version, avoid using Hapmap. So do NOT provide reference and legend files.

#### Author(s)

Olia Vesselova

## References

MaCH website: <http://www.sph.umich.edu/csg/abecasis/MACH/download/>

## See Also

[pre2.remove.genos](#page-21-1), [pre2.remove.genos.batch](#page-23-1), [pre3.call.mach](#page-24-1), [pre4.combine.case.control](#page-29-1), [pre4.combine.case.control.batch](#page-30-1)

## Examples

```
print("See the demo 'gendemo'.")
```
<span id="page-29-1"></span>pre4.combine.case.control *Combine CASE and CONTROL files*

## Description

Combines CASE and CONTROL files into one file, and appends disease status as the last column. The disease status is encoded as 1 for CASE and 0 for CONTROL.

#### Usage

```
pre4.combine.case.control(case.file, control.file, dir.file, name.out,
dir.out = dir.file, separ = "")
```
<span id="page-29-0"></span>

#### <span id="page-30-0"></span>Arguments

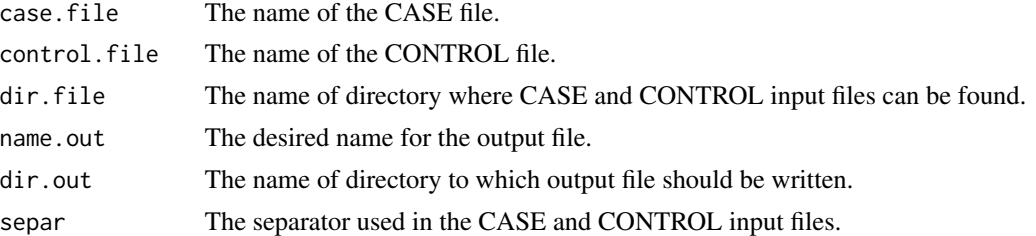

## Details

The function combines CASE and CONTROL together, attaching disease status as the last column: 1 for CASE and 0 for CONTROL. There will be two output files:

- <dir.out>/<name.out> - the file containing both CASE and CONTROL values, with the disease status as the last column.

- <dir.out>/<all.dat> - also will copy over ALL the files ending with ".dat" that exist in \code{\var{dir.file}}.

## Author(s)

Olia Vesselova

#### See Also

```
pre3.call.mach, pre3.call.mach.batch, pre4.combine.case.control.batch, pre5.genos2numeric,
pre5.genos2numeric.batch
```
#### Examples

print("See the demo 'gendemo'.")

<span id="page-30-1"></span>pre4.combine.case.control.batch *Combine CASE and CONTROL files for all files*

#### Description

For each pair of CASE and CONTROL files, combine them into one file. Last column of each output file will contain the disease status. The disease status is encoded as 1 for CASE and 0 for CONTROL.

#### Usage

```
pre4.combine.case.control.batch(dir.file, dir.out = dir.file, prefix.case,
prefix.control, prefix.out, key.case = "", key.control = "",
ending.case = ".mlgeno", ending.control = ".mlgeno", separ = " ")
```
## <span id="page-31-0"></span>Arguments

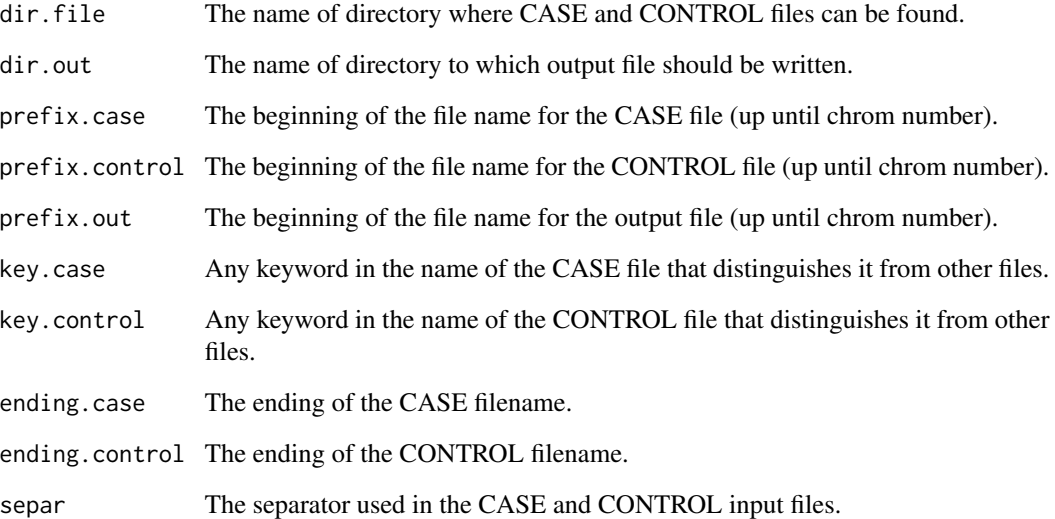

## Details

The function combines CASE and CONTROL together, attaching disease status as the last column: 1 for CASE and 0 for CONTROL. There will be two output files for each pair of CASE and CONTROL:

- <dir.out>/<prefix.out><chrom.num><ending.case> - the file containing both CASE and CONTROL values, with the disease status as the last column. - <dir.out>/<all.dat> - also will copy over ALL the files ending with ".dat" that exist in \code{\var{dir.file}}.

#### Author(s)

Olia Vesselova

## See Also

```
pre3.call.mach, pre3.call.mach.batch, pre4.combine.case.control, pre5.genos2numeric,
pre5.genos2numeric.batch
```
## Examples

print("See the demo 'gendemo'.")

<span id="page-32-1"></span><span id="page-32-0"></span>pre5.genos2numeric *Categorize genotype data into 3 levels*

## Description

Categorizes genotype data into 3 levels, 1, 2, 3. Genos with two different Alleles are encoded as "2". Other genotypes are encoded as "1" or "3", where most frequent geno is "1". No missing values allowed, must be done after imputation. Geno values should use letters A, T, C, G if letter.encoding=TRUE. Also can work as a check for weird imputed values.

#### Usage

```
pre5.genos2numeric(file.ped, dir.ped, file.dat, dir.dat = dir.ped, dir.out,
num.nonsnp.col = 2, num.nonsnp.last.col = 1, letter.encoding = TRUE,
ped.has.ext = TRUE, dat.has.ext = TRUE, remove.bad.genos = FALSE,
save.ids.name = ")
```
## Arguments

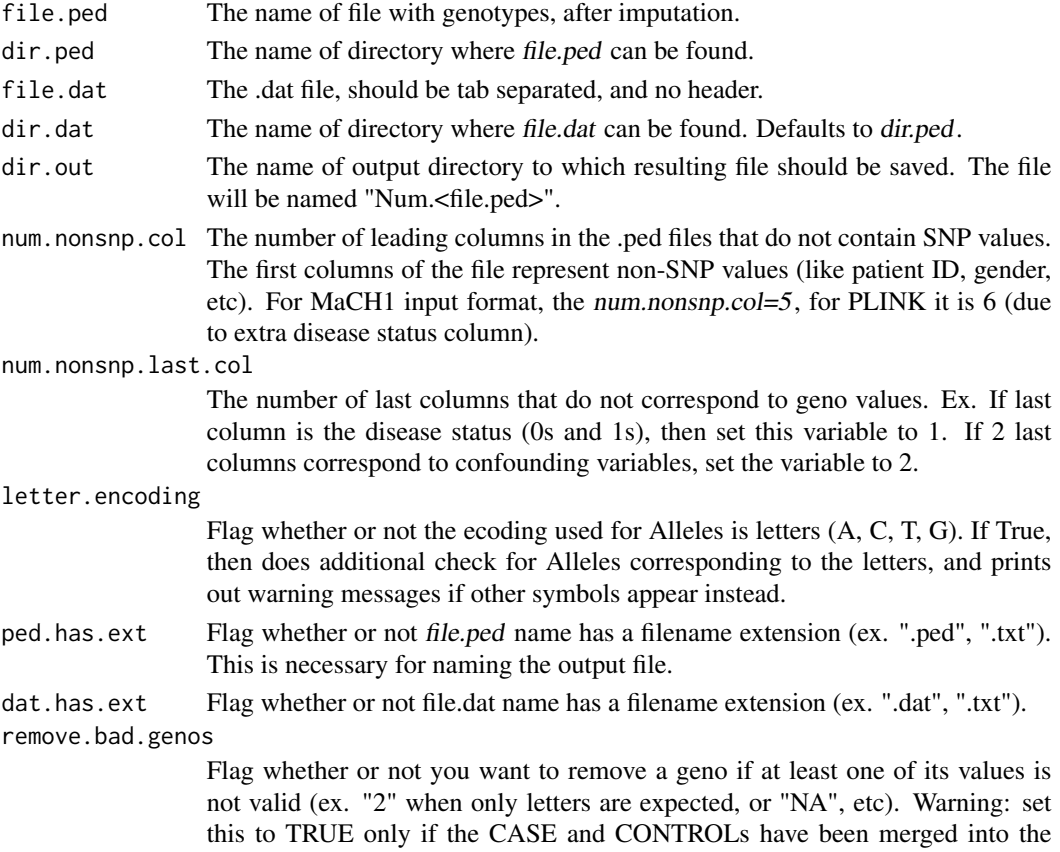

file.ped, (otherwise we do not want to remove some SNPs from CASE but not from CONTROL and generate two different .dat files).

<span id="page-33-0"></span>save. ids. name The file name to which patient IDs should be saved. If not empty, then will save IDs of patients into another file with this name. Since dataset is generally split across many files, one chromosome each, the patient IDs should be the same across these files, thus it is enough to extract the patient ID ONCE, when running this code on the smallest chromosome. For runs on all other chromosomes, leave save.ids.name="" to save time and avoid redundant work. Could name output file as "patients.fam".

#### Details

Categorizes genotype data into 3 levels, 1, 2, 3. Genos with two different Alleles are encoded as "2". Other genotypes are encoded as "1" or "3", where most frequent geno is "1". No missing values allowed, must be done after imputation. Geno values should use letters A, T, C, G if letter.encoding=TRUE. Also can work as a check for weird imputed values. For example, it is possible that an Allele is predicted by MaCH1 having value "2" (instead of A, T, C, or G) - it is best to remove SNPs that contain these weirdly imputed values.

The following files will be produced:

- <file.ped>\_num<ending.ped> in \code{\var{dir.out}} directory, the resultant binary file: the SNP columns + last columns (but no user IDs will be recorded), where <ending.ped> is the filename extension of file.ped.
- <file.dat>\_num.dat in dir.out directory, the corresponding .dat file, will be different from original <file.dat> if remove.bad.genos=TRUE.
- <save.ids.name> the patient IDs, if save.ids.name is not empty "".

#### Value

 $\langle$ file.ped> num $\langle$ ending.ped> filename - the name of the output file.

#### Note

Note: in case of any bad values in the file.ped (ex. "NA", "0/0", "0", "1 1", etc), the output file Num\_<file.ped> will still be produced, with '2' encoded by default in the place of bad input values, if remove.bad.genos=FALSE. Warning messages will be printed. If remove.bad.genos=TRUE, then these SNPs will be entirely removed, along with their names in the .dat file.

#### Author(s)

Olia Vesselova

#### See Also

[pre4.combine.case.control](#page-29-1), [pre4.combine.case.control.batch](#page-30-1), [pre5.genos2numeric.batch](#page-34-1)

## Examples

print("See the demo 'gendemo'.")

<span id="page-34-1"></span><span id="page-34-0"></span>pre5.genos2numeric.batch

*Categorize genotype data into 3 levels for each file*

## Description

For each .ped file in dir.ped, categorizes genotype data into 3 levels, 1, 2, 3. Genos with two different Alleles are encoded as "2". Other genotypes are encoded as "1" or "3", where most frequent geno is "1". No missing values allowed, must be done after imputation. Geno values should use letters A, T, C, G if letter.encoding=TRUE.

## Usage

```
pre5.genos2numeric.batch(dir.ped, dir.dat = dir.ped, dir.out, prefix.ped,
prefix.dat, key.ped = "", key.dat = "", ending.ped = ".txt", ending.dat = ".dat",
num.nonsnp.col = 2, num.nonsnp.last.col = 1, letter.encoding = TRUE,
ped.has.ext = TRUE, dat.has.ext = TRUE, remove.bad.genos = FALSE,
save.ids.name = "patients.fam")
```
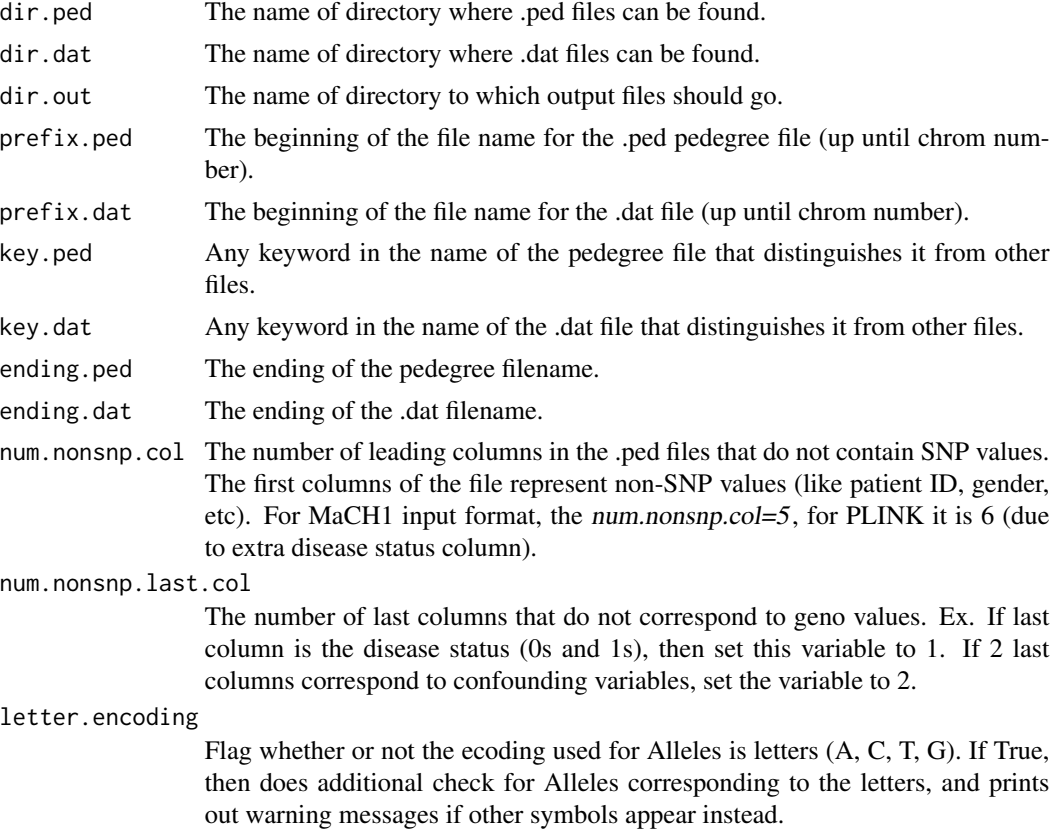

<span id="page-35-0"></span>ped.has.ext Flag whether or not file.ped name has a filename extension (ex. ".ped", ".txt"). This is necessary for naming the output file.

dat.has.ext Flag whether or not file.dat name has a filename extension (ex. ".dat", ".txt").

remove.bad.genos

Flag whether or not you want to remove a geno if at least one of its values is not valid (ex. "2" when only letters are expected, or "NA", etc). Warning: set this to TRUE only if the CASE and CONTROLs have been merged into the file.ped, (otherwise we do not want to remove some SNPs from CASE but not from CONTROL and generate two different .dat files).

save.ids.name The file name to which patient IDs should be saved. If not empty, then will save IDs of patients into another file with this name. Since dataset is generally split across many files, one chromosome each, the patient IDs should be the same across these files, thus it is enough to extract the patient ID ONCE, when running this code on the smallest chromosome. For runs on all other chromosomes, leave save.ids.name="" to save time and avoid redundant work. Could name output file as "patients.fam".

#### Details

For every pair of .dat and .ped files, categorizes genotype data into 3 levels, 1, 2, 3. Genos with two different Alleles are encoded as "2". Other genotypes are encoded as "1" or "3", where most frequent geno is "1". No missing values allowed, must be done after imputation. Geno values should use letters A, T, C, G if letter.encoding=TRUE. Also can work as a check for weird imputed values. For example, it is possible that an Allele is predicted by MaCH1 having value "2" (instead of A, T, C, or G) - it is best to remove SNPs that contain these weirdly imputed values.

The following files will be produced for each chromosome in the directory dir.ped:

- <file.ped>\_num<ending.ped> in \code{\var{dir.out}} directory, the resultant binary file: the SNP columns + last columns (but no user IDs will be recorded), where <ending.ped> is the filename extension of file.ped. - <file.dat>\_num.dat - in dir.out directory, the corresponding .dat file,
- will be different from original <file.dat> if remove.bad.genos=TRUE. - <save.ids.name> - the patient IDs, if save.ids.name is not empty "".

#### Author(s)

Olia Vesselova

#### See Also

[pre4.combine.case.control](#page-29-1), [pre4.combine.case.control.batch](#page-30-1), [pre5.genos2numeric](#page-32-1)

#### Examples

print("See the demo 'gendemo'.")

## <span id="page-36-1"></span><span id="page-36-0"></span>**Description**

Puts together all the genos files and their corresponding .dat files for all chromosomes. The files should have last column as the disease status, and the number of individuals (rows) must match across all files. Also the files are expected to have no leading non-snp columns. If they exist, they will be removed. The dat files are expected to have the SNP names in their second column. If the first column of .dat file is 'M', then it will be replaced by the chomosome number of the file name (the number that follows prefix.dat). This function tries to make sure that the geno files and dat files correspond.

### Usage

```
pre6.merge.genos(dir.file, dir.dat = dir.file, dir.out = dir.file,
file.out = "CGEM_Breast_complete.txt", dat.out = "CGEM_Breast_complete.dat",
prefix.file, prefix.dat, key.file = "", key.dat = "", ending.file = ".txt",
ending.dat = ".dat", num.nonsnp.col = \theta, num.nonsnp.last.col = 1,
weak.check = FALSE, plan = FALSE)
```
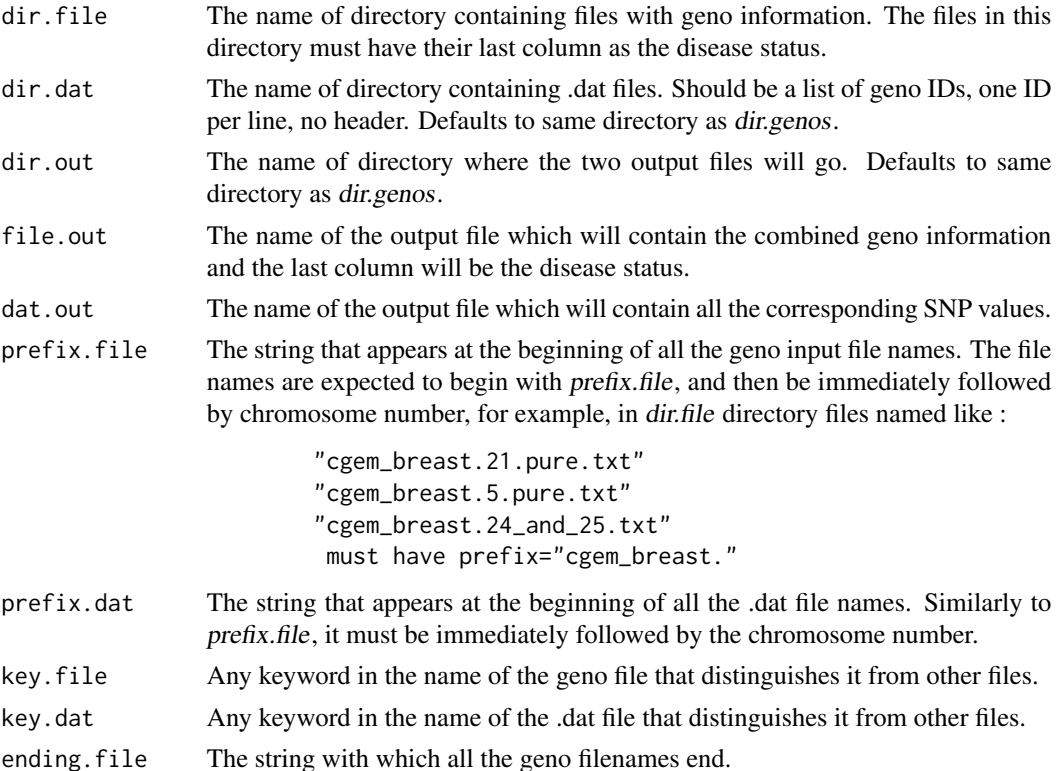

<span id="page-37-0"></span>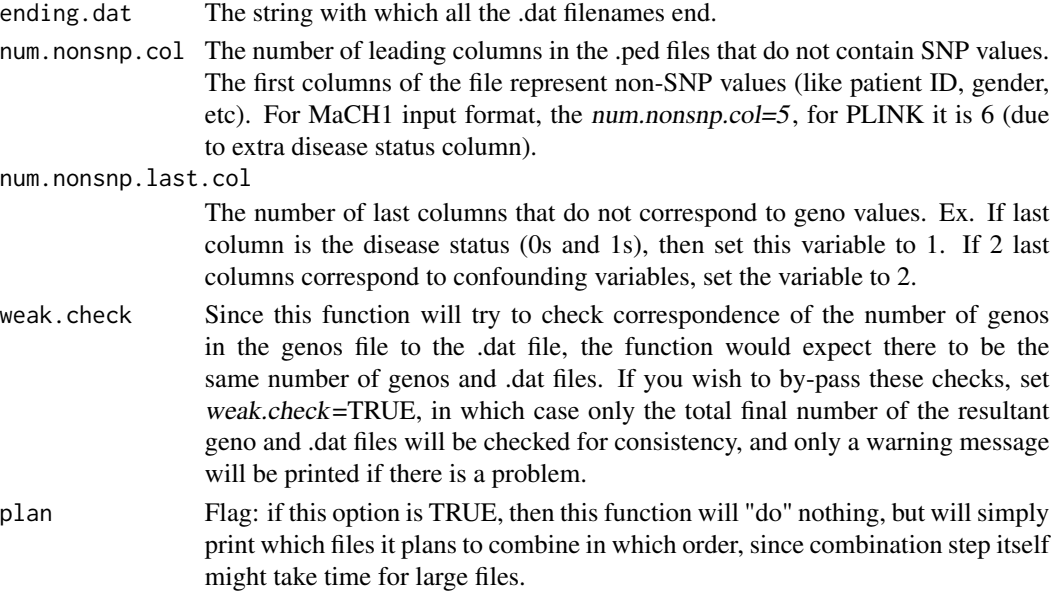

Puts together all the genos files and their corresponding .dat files for all chromosomes. The files should be tab separated and have last column as the disease status, and the number of individuals (rows) must match across all files. Also the files are expected to have no leading non-snp columns. If they exist, they will be removed. The dat files are expected to have the SNP names in their second column. If the first column of .dat file is 'M', then it will be replaced by the chomosome number of the file name (the number that follows prefix.dat). This function tries to make sure that the geno files and dat files correspond.

The resultant combined geno file will be saved into file.out and .dat file will be saved in dat.out.

## Value

The FULL name of the combined result geno file (including the directory).

## Note

The function makes use of LINUX commands: 'paste', 'cat', and 'wc'.

#### Author(s)

Olia Vesselova

#### See Also

[pre7.add.conf.var](#page-38-1), [pre8.split.train.test](#page-40-1), [pre8.split.train.test.batch](#page-42-1)

#### Examples

print("See the demo 'gendemo'.")

#### <span id="page-38-1"></span><span id="page-38-0"></span>Description

Appends confounding variables listed in file.conf to the end of the file.name, right before the disease status (last) column. The output will contain only the patients for which confounding variables exist (other patients will be omitted), so new family file will be written.

## Usage

```
pre7.add.conf.var(file.name, dir.file, file.fam, dir.fam = dir.file, file.conf,
dir.conf = dir.file, file.out, fam.out = file.fam, dir.out)
```
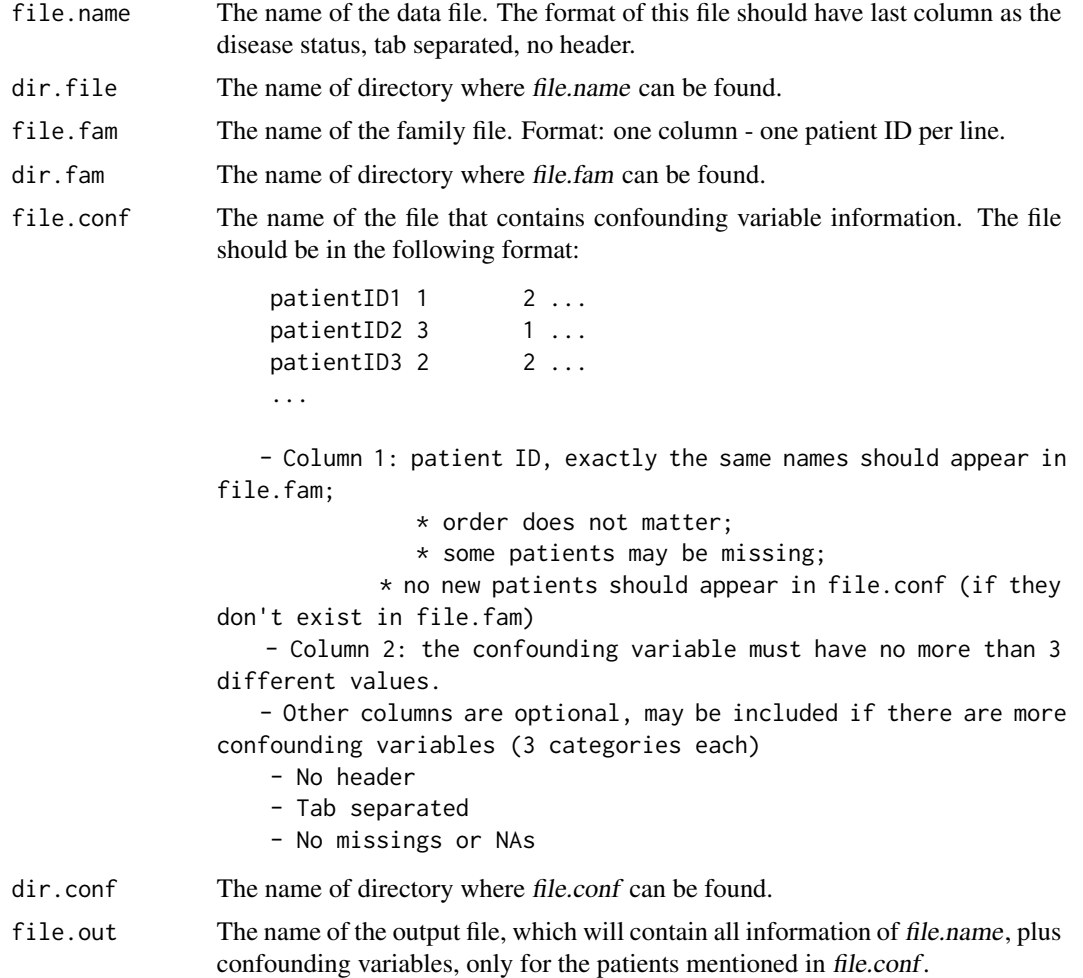

<span id="page-39-0"></span>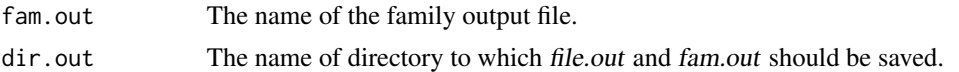

## Author(s)

Olia Vesselova

## See Also

```
pre6.merge.genos, pre7.add.conf.var.unix, pre8.split.train.test, pre8.split.train.test.batch
```
#### Examples

print("See the demo 'gendemo'.")

<span id="page-39-1"></span>pre7.add.conf.var.unix

*Append confounding variables using Linux*

#### Description

Uses Linux functions to append confounding variables listed in file.conf to the end of the file.name, right before the disease status (last) column. The output will contain only the patients for which confounding variables exist (other patients will be omitted), so new family file will be written. This function is similar to [pre7.add.conf.var](#page-38-1), only it avoids having to load up into memory the file.name (since this file can be very large).

## Usage

```
pre7.add.conf.var.unix(file.name, dir.file, file.fam, dir.fam = dir.file,
file.conf, dir.conf = dir.file, file.out, fam.out = file.fam, dir.out)
```
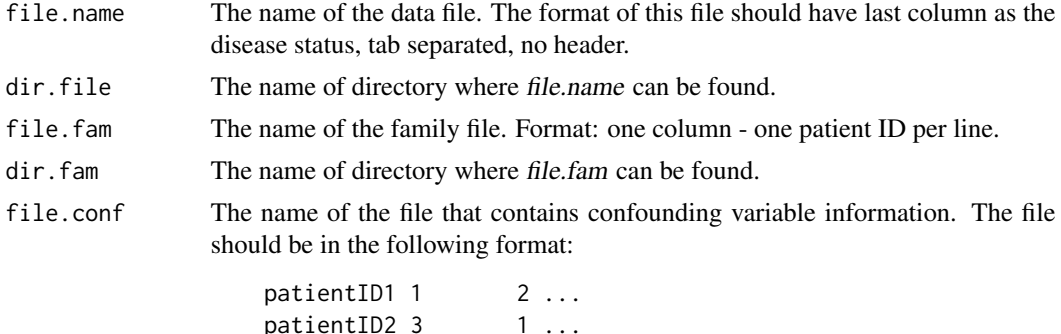

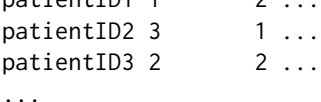

<span id="page-40-0"></span>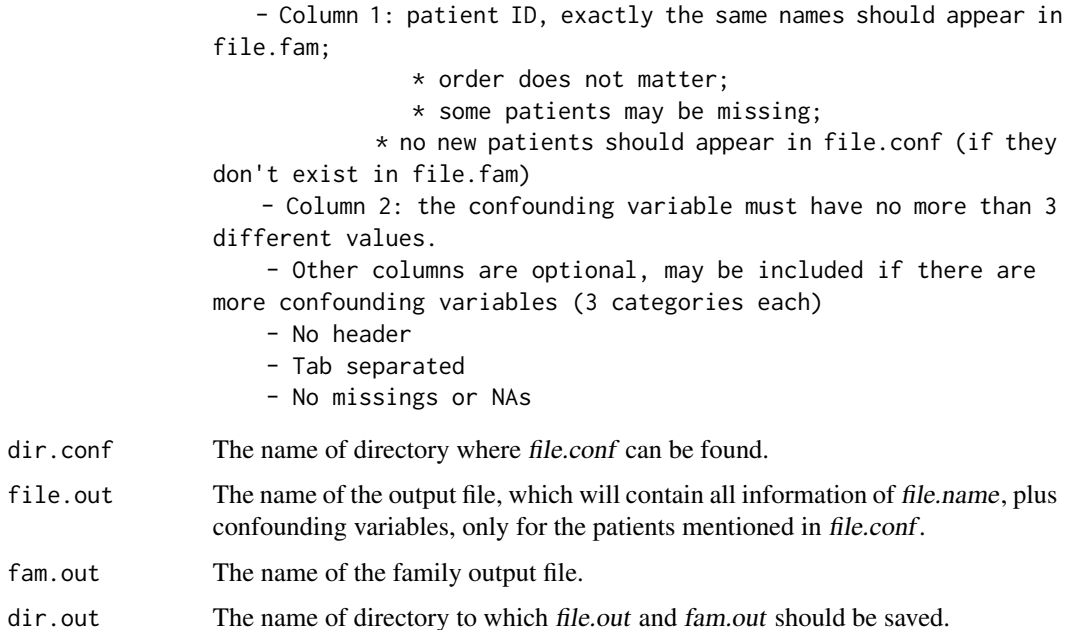

#### Author(s)

Olia Vesselova

## See Also

[pre7.add.conf.var](#page-38-1), [pre6.merge.genos](#page-36-1), [pre8.split.train.test](#page-40-1), [pre8.split.train.test.batch](#page-42-1)

## Examples

print("See the demo 'gendemo'.")

<span id="page-40-1"></span>pre8.split.train.test *Split dataset into TRAIN and TEST files*

## Description

Splits the data file named file.name in dir.file, into TRAIN and TEST files, based on the percentage train.percent - how many percent of the data should go into TRAIN file.

## Usage

```
pre8.split.train.test(file.name, dir.file, dir.out, train.percent = 80,
separ = "\t", index.prefix = "index", file.has.ext = TRUE, resample = FALSE)
```
#### Arguments

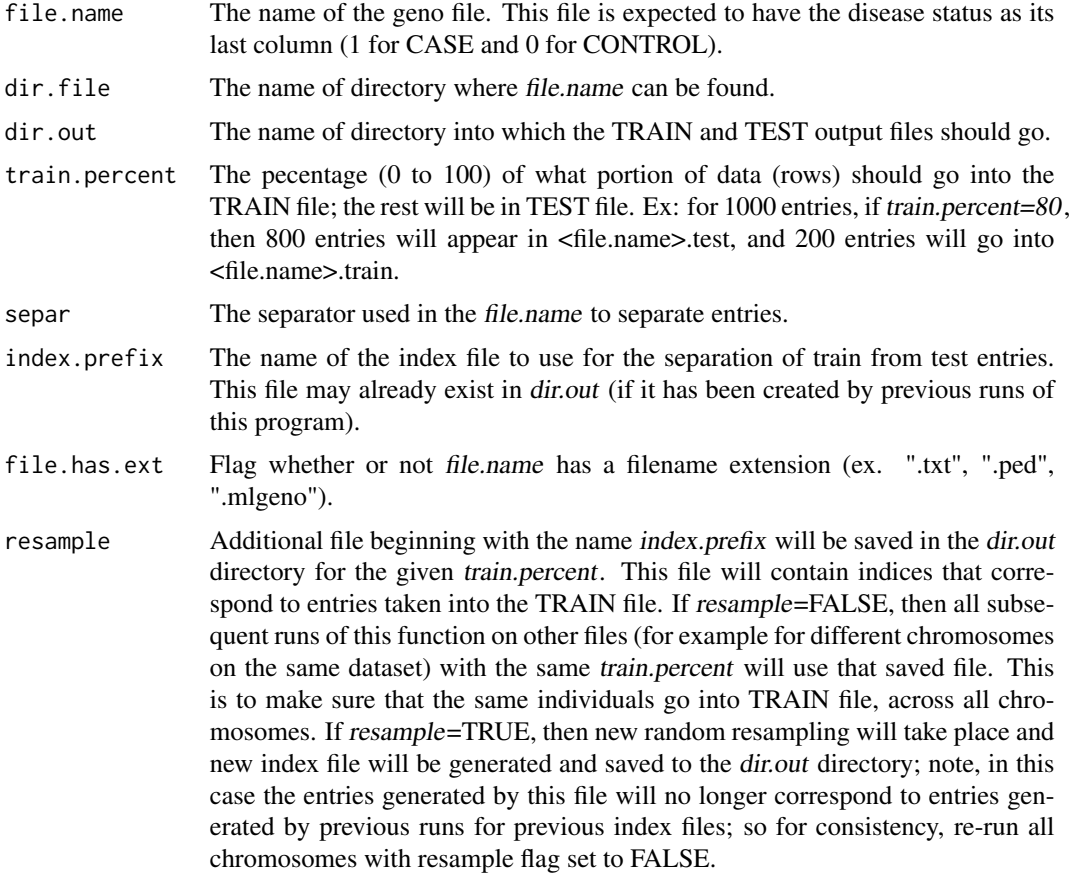

## Details

Splits the data file named file.name in dir.file, into TRAIN and TEST files, based on the percentage train.percent - how many percent of the data should go into TRAIN file.

The file file.name is expected to have last column represent CASE and CONTROL; this is necessary to make sure that train.percent of CASE and train.percent of CONTROL entries go into TRAIN file, to have even sample of both types of entries. If the data is saved in many files (for example one file per chromosome), this function is designed to first randomly sample the individuals for the TRAIN file for the first file it is run on. Then it uses this sampling for all other chromosomes on subsequent runs (if resample=FALSE), such that individuals in TRAIN file correspond to one another across all chromosome files (same holds for TEST files). The index file is also useful for processing familyl .fam file after the data has been split.

The following files will be output:

- <file.name>.train.<train.percent>.<ext> the output TRAIN file containing train.percent percent of the original data; will appear in dir.out directory.
	- \* <file.name> here is the name without extension;
- <span id="page-42-0"></span>\* <ext> is the extension part of <file.name> (i.e. the section that follows the last "." symbol)
- $*$  <train.percent> is specifying the percentage that was used to generate the file.
- <file.name>.test.<train.percent>.<ext> the entries for TEST file, containing the remaining (100 - train.percent) data. Similar to the TRAIN file above.
- <index.prefix>.<train.percent>.txt the file containing indicies of the entries corresponding to TRAIN file, this file will be generated if it does not already exist in dir.out, or if resample=TRUE.

## Value

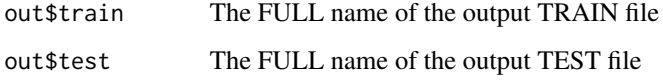

## Author(s)

Olia Vesselova

#### See Also

[pre6.merge.genos](#page-36-1), [pre7.add.conf.var](#page-38-1), [pre8.split.train.test.batch](#page-42-1)

#### Examples

print("See the demo 'gendemo'.")

<span id="page-42-1"></span>pre8.split.train.test.batch

*Split dataset into TRAIN and TEST files for all files*

## Description

For all files, splits the data files whose names begin with *prefix.file*, contain a keyword key.file, and end with ending.file, in dir.file into TRAIN and TEST files, based on the percentage train.percent how many percent of the data should go into TRAIN file.

#### Usage

```
pre8.split.train.test.batch(dir.file, dir.out, prefix.file, key.file = "",
ending.file = ".txt", train.percent = 80, separ = "\t", index.prefix = "index",
file.has.ext = TRUE, resample = FALSE)
```
#### Arguments

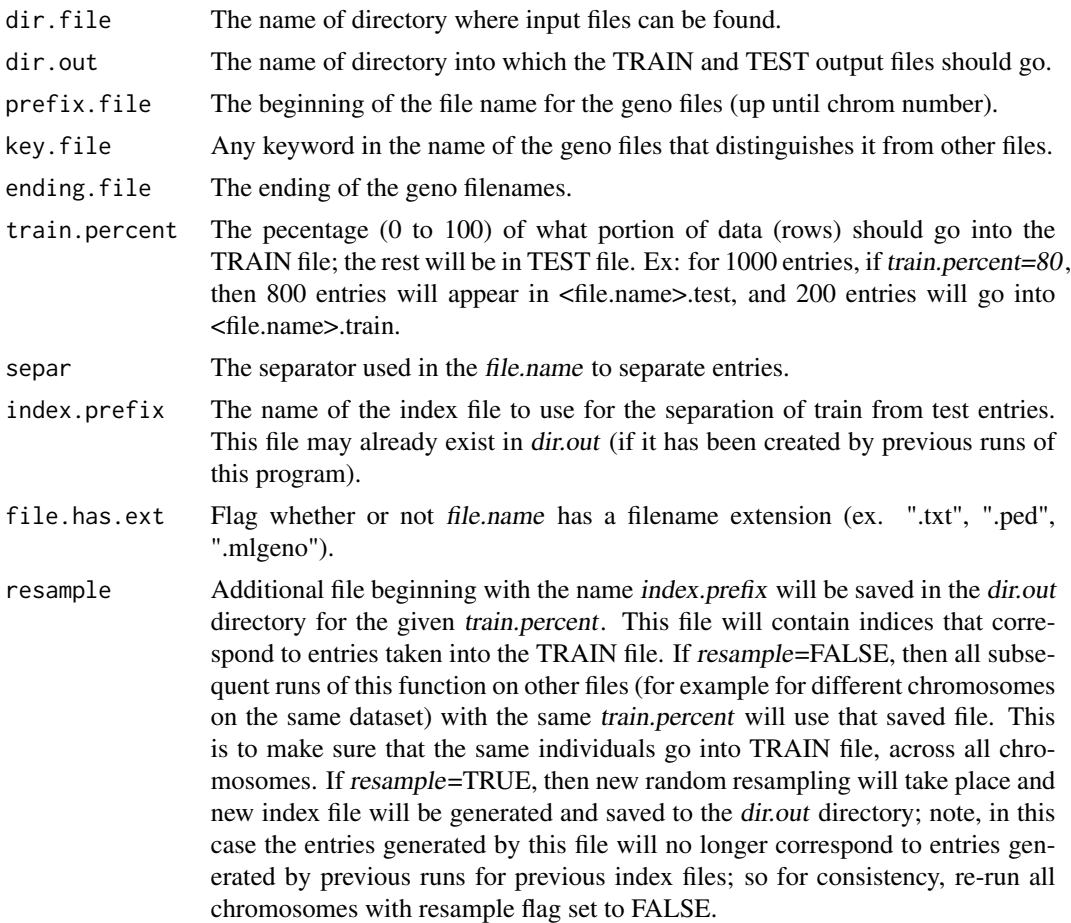

## Details

For all the files in directory dir.file satisfying the naming criterion of prefix.file, key.file, and ending.file, split each of these files into TRAIN and TEST files, based on the percentage train.percent - how many percent of the data should go into TRAIN file.

The input files are expected to have last column represent CASE and CONTROL; this is necessary to make sure that train.percent of CASE and train.percent of CONTROL entries go into TRAIN file, to have even sample of both types of entries. If the data is saved in many files (for example one file per chromosome), this function is designed to first randomly sample the individuals for the TRAIN file for the first file it is run on. Then it uses this sampling for all other chromosomes on subsequent runs (if resample=FALSE), such that individuals in TRAIN file correspond to one another across all chromosome files (same holds for TEST files). The index file is also useful for processing familyl .fam file after the data has been split.

The following files will be output:

- <file.name>.train.<train.percent>.<ext> - the output TRAIN file containing train.percent percent of the original data; will appear in dir.out directory.

#### <span id="page-44-0"></span> $run1.moss$   $45$

- \* <file.name> here is the file name without extension;
- \* <ext> is the extension part of <file.name> (i.e. the section that follows the last "." symbol)
- \* <train.percent> is specifying the percentage that was used to generate the file.
- <file.name>.test.<train.percent>.<ext> the entries for TEST file, containing the remaining (100 - train.percent) data. Similar to the TRAIN file above.
- <index.prefix>.<train.percent>.txt the file containing indicies of the entries corresponding to TRAIN file, this file will be generated if it does not already exist in dir.out, or if resample=TRUE.

#### Author(s)

Olia Vesselova

## See Also

[pre6.merge.genos](#page-36-1), [pre7.add.conf.var](#page-38-1), [pre8.split.train.test](#page-40-1), [run1.moss](#page-44-1)

#### Examples

print("See the demo 'gendemo'.")

<span id="page-44-1"></span>run1.moss *Runs MOSS regression algorithm*

#### Description

The MOSS algorithm is a Bayesian variable selection procedure that is applicable to GWAS data. It identifies combinations of the best predictive SNPs associated with the response. It also performs a hierarchical log-linear model search to identify the most relevant associations among the resulting subsets of SNPs.

## Usage

```
run1.moss(filename, alpha = 1, c = 0.1, cPrime = 1e-04, q = 0.1,
replicates = 5, maxVars = 3, dimens = NULL, k = 2)
```
#### Arguments

filename The input file that contains the genotype information for a given set of SNPs together with the binary outcome. The data should be organized such that each row refers to a subject and each column to a SNP. The SNP data need not be binary. The last column is interpreted as the case / control status of each subject and must be binary.

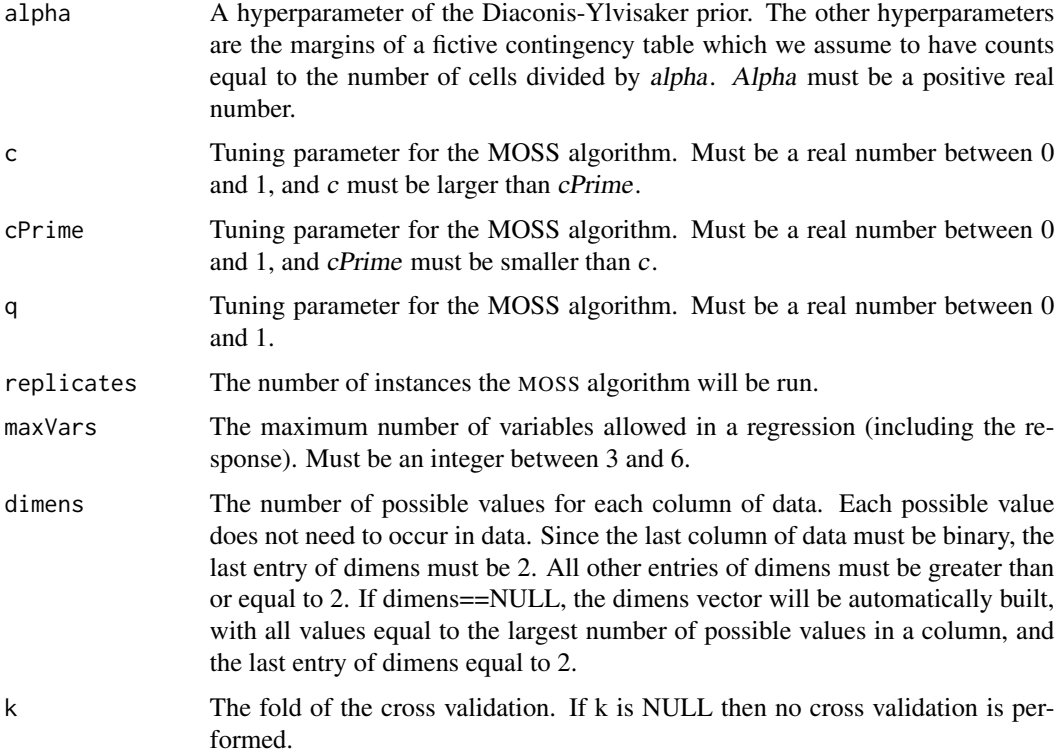

## Value

A list with 4 data frame elements:

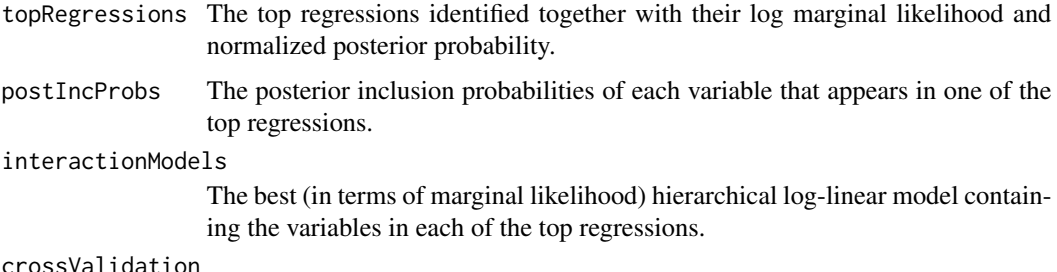

#### crossValidation

A table with the average results of the cross validation. This table is typically called a confusion matrix.

## Note

This function makes use of the MOSS.GWAS function from genMOSS package. Use whichever input variables are more convenient.

## Author(s)

Olga Vesselova, Matthew Friedlander and Laurent Briollais

#### <span id="page-46-0"></span>tune1.subsets 47

#### References

Massam, H., Liu, J. and Dobra, A. (2009). A conjugate prior for discrete hierarchical log-linear models. Annals of Statistics, 37, 3431-3467.

Dobra, A., Briollais, L., Jarjanazi, H., Ozcelik, H. and Massam, H. (2010). Applications of the mode oriented stochastic search (MOSS) algorithm for discrete multi-way data to genomewide studies. Bayesian Modeling in Bioinformatics, Taylor & Francis (D. Dey, S. Ghosh and B. Mallick, eds.), 63-93.

Dobra, A. and Massam, H. (2010). The mode oriented stochastic search (MOSS) algorithm for log-linear models with conjugate priors. Statistical Methodology, 7, 240-253.

#### Examples

# see demo

<span id="page-46-1"></span>tune1.subsets *Imputes dense map of SNPs on chromosome regions with MaCH*

#### Description

For chromosomes and their small regions specified, run MaCH1 with hapmap to get more detailed sampling of SNPs in the region, and prepares this subset of data to be processed by MOSS algorithm.

#### Usage

```
tune1.subsets(dir.dat, dir.ped, dir.ann, dir.pos.snp, dir.pos.ann,
dir.pos.hap, dir.out, prefix.dat, prefix.ped, prefix.ann, prefix.pos.snp,
prefix.pos.ann, prefix.pos.hap, key.dat = "", key.ann = "",
key.pos.ann = "", key.pos.hap = "", ending.dat = ".dat",
ending.ped = ".ped", ending.ann = ".map", ending.pos.snp = ".snps",
ending.pos.ann = "annotation.txt", ending.pos.hap = ".hap.gz",
pos.list.triple, ped.nonsnp = 5, ann.header=FALSE, ann.snpcol=2,
ann.poscol=4, ann.chrcol=0, pos.ann.header = TRUE, pos.ann.snpcol = 5,
pos.ann.poscol = 2, pos.hap.nonsnp = 2, out.name.subdir = "seg1",
out.prefix = "subdata", rsq. thresh = 0.5, num.iters = 2,
hapmapformat = FALSE, mach.loc = "/software/mach1")
```
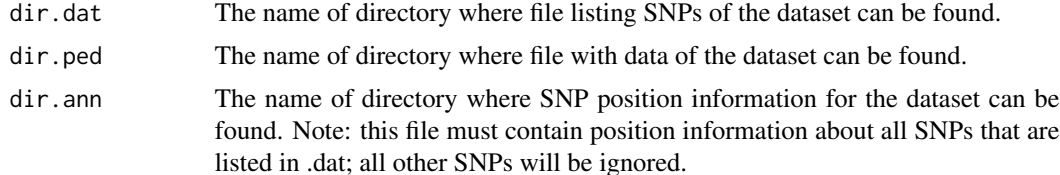

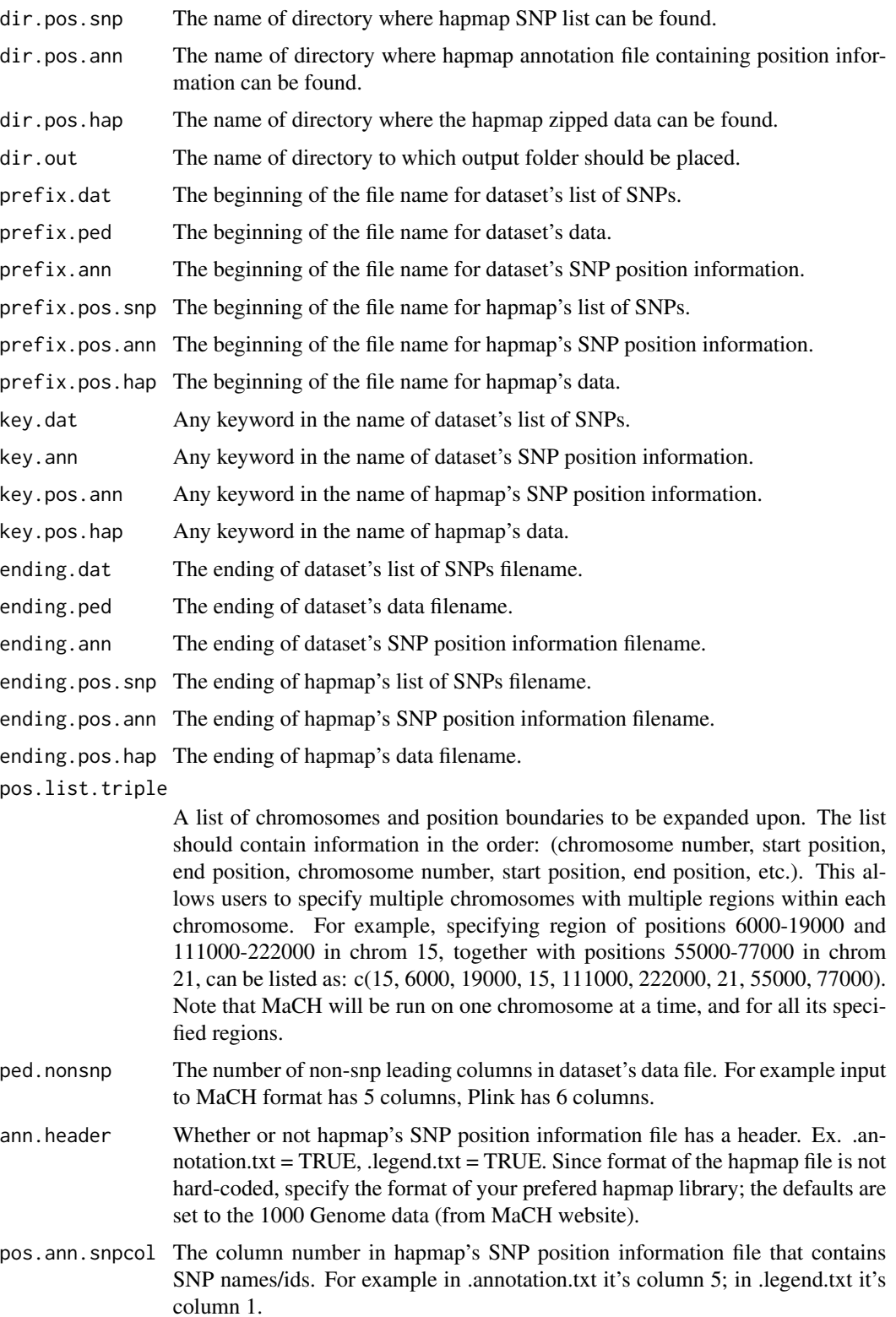

<span id="page-48-0"></span>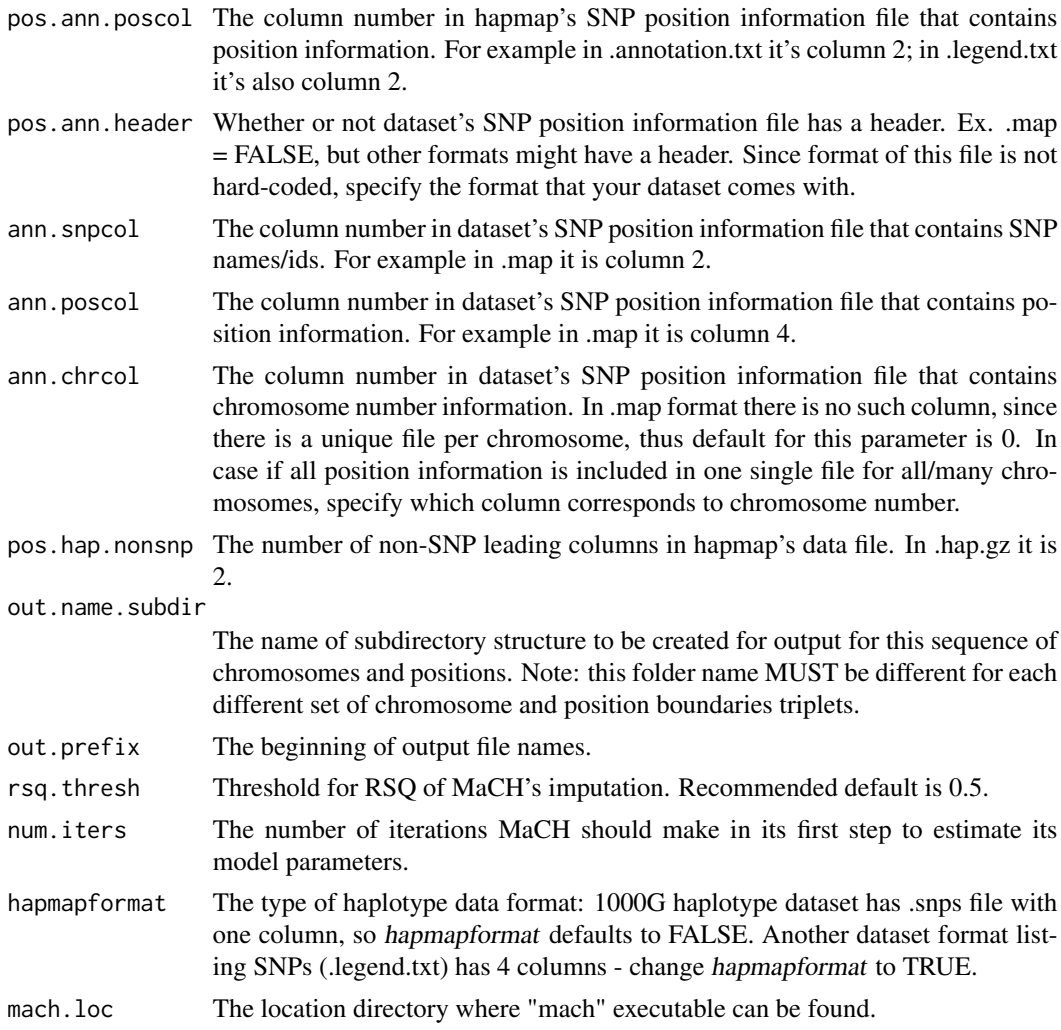

The input files for this function are inteded to be from different folders of the subdirectory structure used in preprocessing steps (see [pre0.dir.create](#page-17-1)). The dataset's SNP (.dat) and data (.ped) information are intended to come from  $d3$  ( $d03$  removed); whereas the dataset's position information (.map) can be obtained from d1 (d01\_plink) subdirectory. The hapmap files are huge and can be used by many datasets, thus there is no need to keep a copy of them in our subdirectory structure for each dataset. Note: if the hapmap file that specifies SNP information ALSO lists their position information, simply provide that file (and it's column format) to this function twice (as prefix.pos.snp and prefix.pos.ann). This function is meant to begin from early pre-processing steps, re-run MaCH with hapmap on desired regions, then combine CASE with CONTROL, and call all the pre-processing functions in sequence up until [pre6.merge.genos](#page-36-1). At the end, the output will be a single file ready to be called by MOSS [run1.moss](#page-44-1). A new convenient subdirectory structure will be created, similar to [pre0.dir.create](#page-17-1) within new directory out.name.subdir. This function requires two sets of data: user's dataset and reference haplotypes. There are many hapmap libraries for download from the web, so this function tries to be as general as possible to allow users to give <span id="page-49-0"></span>column information about the format. MaCH also needs to understand the given hapmap format. The defaults are set for 1000G Phase I(a) from MaCH's website: [http://www.sph.umich.edu/](http://www.sph.umich.edu/csg/abecasis/MaCH/download/1000G-PhaseI-Interim.html) [csg/abecasis/MaCH/download/1000G-PhaseI-Interim.html](http://www.sph.umich.edu/csg/abecasis/MaCH/download/1000G-PhaseI-Interim.html). Note: the data file (.hap.gz) is expected to be zipped. However please unzip the .annotation.txt file before calling this function. The first thing this function would do is extract the given position intervals from user's datafiles and from haplotype files. This would make both files smaller so that running MaCH is feasible. MaCH will be run on CASE and CONTROL data files separately. After MaCH is run with hapmap, most of the predicted SNPs would have very low RSQ score, thus out of thousands of SNPs that are within the region in hapmap file, only hundreds will be actually reliable. This function prunes out all the SNPs with RSQ score lower than rsq.thresh. Then CASE and CONTROL will be combined based on common remaining SNPs. Then the function will run the two preprocessing functions ([pre5.genos2numeric.batch](#page-34-1), [pre6.merge.genos](#page-36-1)) to output the final ready-to-use file.

## Value

The FULL name of the combined result geno file (including the directory).

#### Author(s)

Olia Vesselova

#### References

MaCH website: <http://www.sph.umich.edu/csg/abecasis/MACH/download/>

#### See Also

```
pre2.remove.genos, pre2.remove.genos.batch, pre3.call.mach, pre4.combine.case.control,
pre4.combine.case.control.batch, pre5.genos2numeric, pre5.genos2numeric.batch, pre6.merge.genos,
run1.moss
```
#### Examples

```
print("See the demo 'gendemo'.")
```
# <span id="page-50-0"></span>Index

∗Topic htest genMOSSplus-package, [2](#page-1-0) MOSS.GWAS, [16](#page-15-0) ∗Topic misc get.data.dims, [14](#page-13-0) ∗Topic models genMOSSplus-package, [2](#page-1-0) MOSS.GWAS, [16](#page-15-0) ex2plink, *[3](#page-2-0)*, [6,](#page-5-0) *[19](#page-18-0)* genMOSSplus *(*genMOSSplus-package*)*, [2](#page-1-0) genMOSSplus-package, [2](#page-1-0) genos.clean, [11,](#page-10-0) *[14](#page-13-0)*, *[25](#page-24-0)*, *[27](#page-26-0)* genos.clean.batch, [13](#page-12-0) get.data.dims, [14](#page-13-0) get.file.copy, [15](#page-14-0) MOSS.GWAS, [16](#page-15-0) pre0.dir.create, *[3](#page-2-0)*, *[8](#page-7-0)*, *[16](#page-15-0)*, [18,](#page-17-0) *[21,](#page-20-0) [22](#page-21-0)*, *[49](#page-48-0)* pre1.plink2mach, *[8](#page-7-0)*, [20,](#page-19-0) *[21–](#page-20-0)[23](#page-22-0)*, *[25](#page-24-0)* pre1.plink2mach.batch, *[8](#page-7-0)*, *[19](#page-18-0)*, *[21](#page-20-0)*, [21,](#page-20-0) *[23](#page-22-0)*, *[25](#page-24-0)* pre2.remove.genos, *[21,](#page-20-0) [22](#page-21-0)*, [22,](#page-21-0) *[25](#page-24-0)*, *[28](#page-27-0)*, *[30](#page-29-0)*, *[50](#page-49-0)* pre2.remove.genos.batch, *[19](#page-18-0)*, *[21–](#page-20-0)[23](#page-22-0)*, [24,](#page-23-0) *[28](#page-27-0)*, *[30](#page-29-0)*, *[50](#page-49-0)* pre3.call.mach, *[12](#page-11-0)*, *[14](#page-13-0)*, *[23](#page-22-0)*, *[25](#page-24-0)*, [25,](#page-24-0) *[28](#page-27-0)[–32](#page-31-0)*, *[50](#page-49-0)* pre3.call.mach.batch, *[19](#page-18-0)*, *[23](#page-22-0)*, *[25](#page-24-0)*, *[28](#page-27-0)*, [28,](#page-27-0) *[31,](#page-30-0) [32](#page-31-0)* pre4.combine.case.control, *[12](#page-11-0)*, *[28](#page-27-0)*, *[30](#page-29-0)*, [30,](#page-29-0) *[32](#page-31-0)*, *[34](#page-33-0)*, *[36](#page-35-0)*, *[50](#page-49-0)* pre4.combine.case.control.batch, *[19](#page-18-0)*, *[28](#page-27-0)*, *[30,](#page-29-0) [31](#page-30-0)*, [31,](#page-30-0) *[34](#page-33-0)*, *[36](#page-35-0)*, *[50](#page-49-0)* pre5.genos2numeric, *[11,](#page-10-0) [12](#page-11-0)*, *[14](#page-13-0)*, *[25](#page-24-0)*, *[27](#page-26-0)*, *[31,](#page-30-0) [32](#page-31-0)*, [33,](#page-32-0) *[36](#page-35-0)*, *[50](#page-49-0)* pre5.genos2numeric.batch, *[12–](#page-11-0)[14](#page-13-0)*, *[19](#page-18-0)*, *[31,](#page-30-0) [32](#page-31-0)*, *[34](#page-33-0)*, [35,](#page-34-0) *[50](#page-49-0)* pre6.merge.genos, *[19](#page-18-0)*, [37,](#page-36-0) *[40,](#page-39-0) [41](#page-40-0)*, *[43](#page-42-0)*, *[45](#page-44-0)*, *[49,](#page-48-0) [50](#page-49-0)* pre7.add.conf.var, *[19](#page-18-0)*, *[38](#page-37-0)*, [39,](#page-38-0) *[40,](#page-39-0) [41](#page-40-0)*, *[43](#page-42-0)*, *[45](#page-44-0)*

pre7.add.conf.var.unix, *[40](#page-39-0)*, [40](#page-39-0) pre8.split.train.test, *[38](#page-37-0)*, *[40,](#page-39-0) [41](#page-40-0)*, [41,](#page-40-0) *[45](#page-44-0)* pre8.split.train.test.batch, *[19](#page-18-0)*, *[38](#page-37-0)*, *[40,](#page-39-0) [41](#page-40-0)*, *[43](#page-42-0)*, [43](#page-42-0)

run1.moss, *[15](#page-14-0)*, *[45](#page-44-0)*, [45,](#page-44-0) *[49,](#page-48-0) [50](#page-49-0)*

tune1.subsets, *[19](#page-18-0)*, [47](#page-46-0)